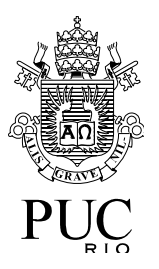

# INF 1010 Estruturas de Dados Avançadas

# Grafos

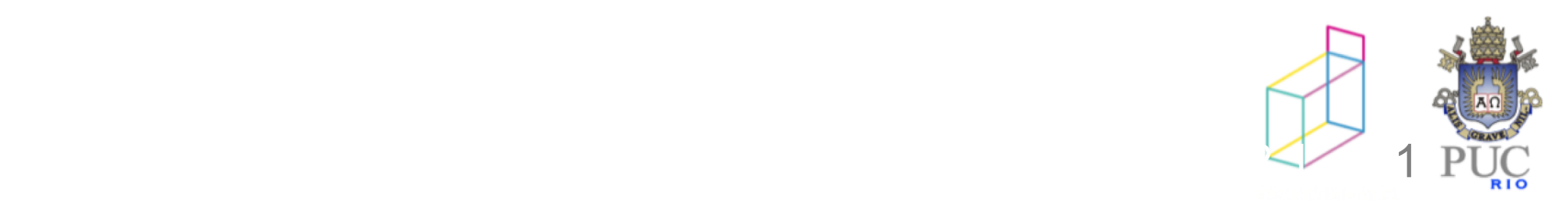

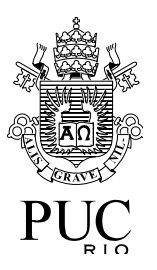

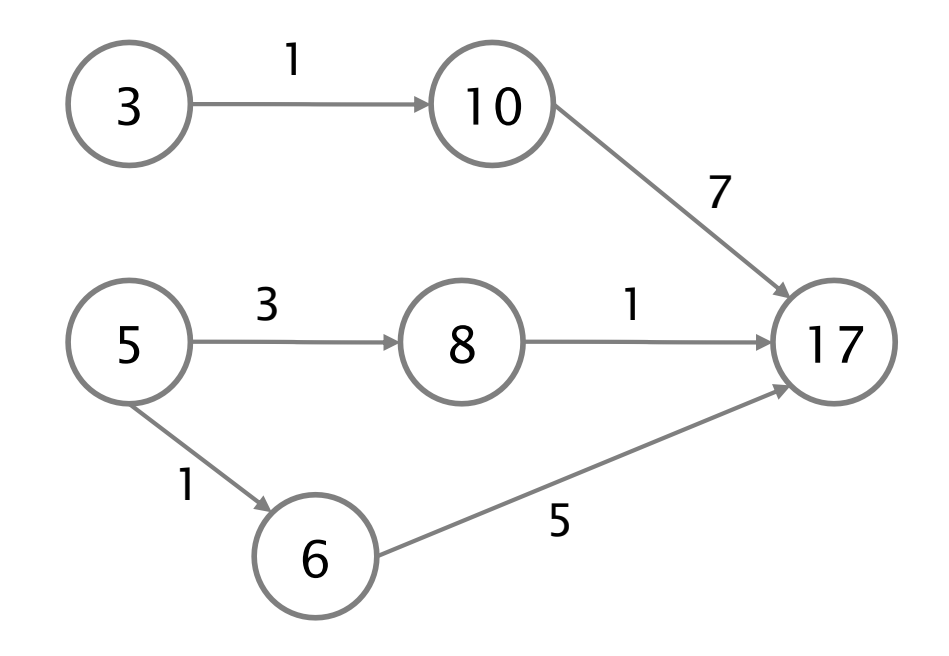

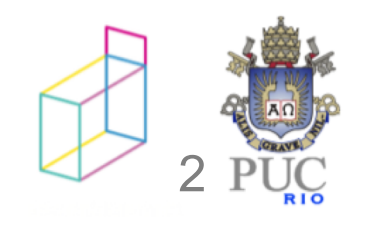

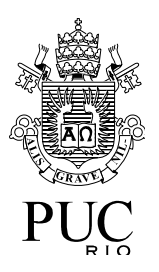

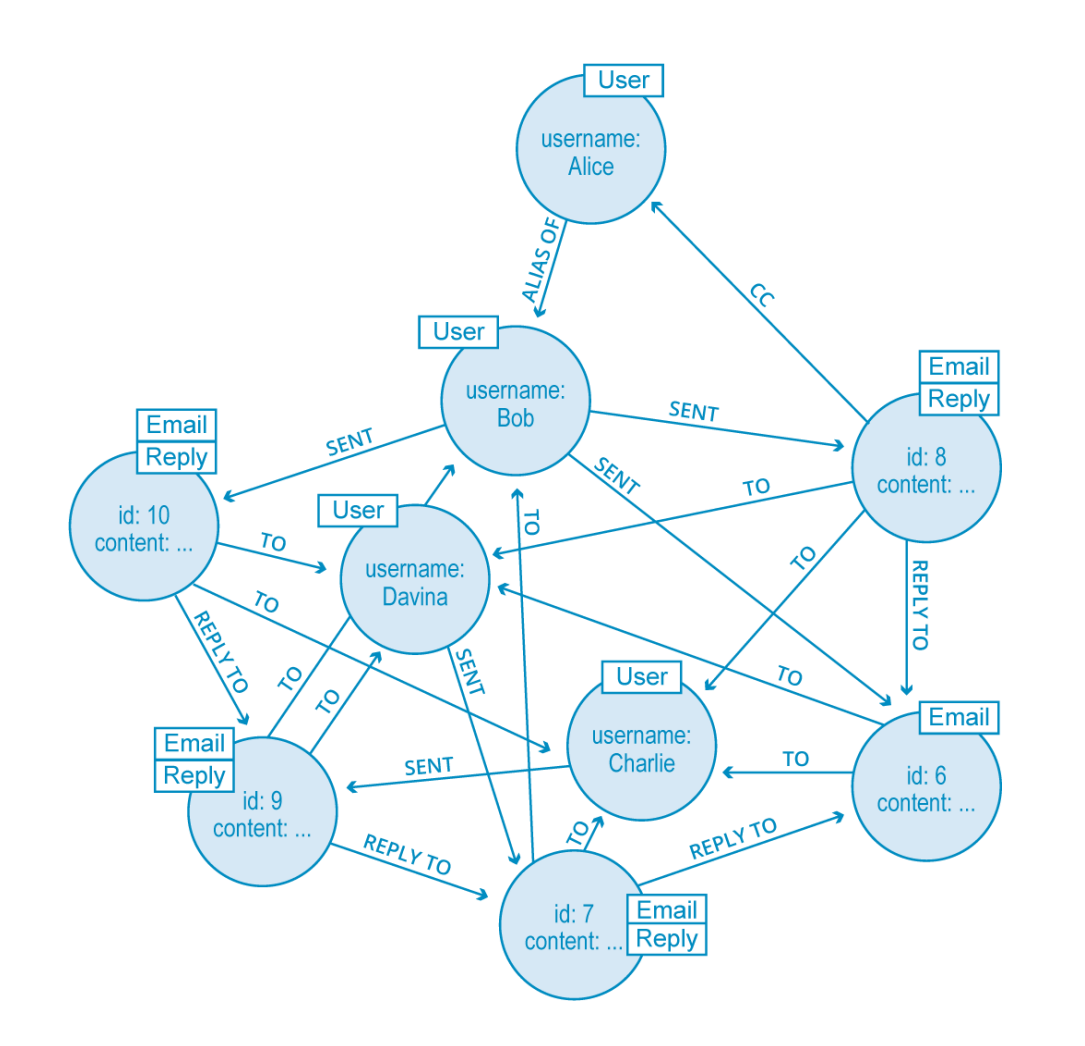

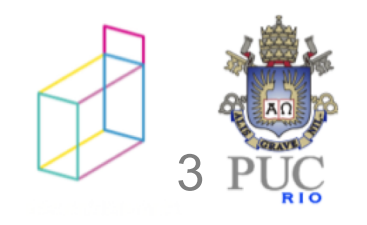

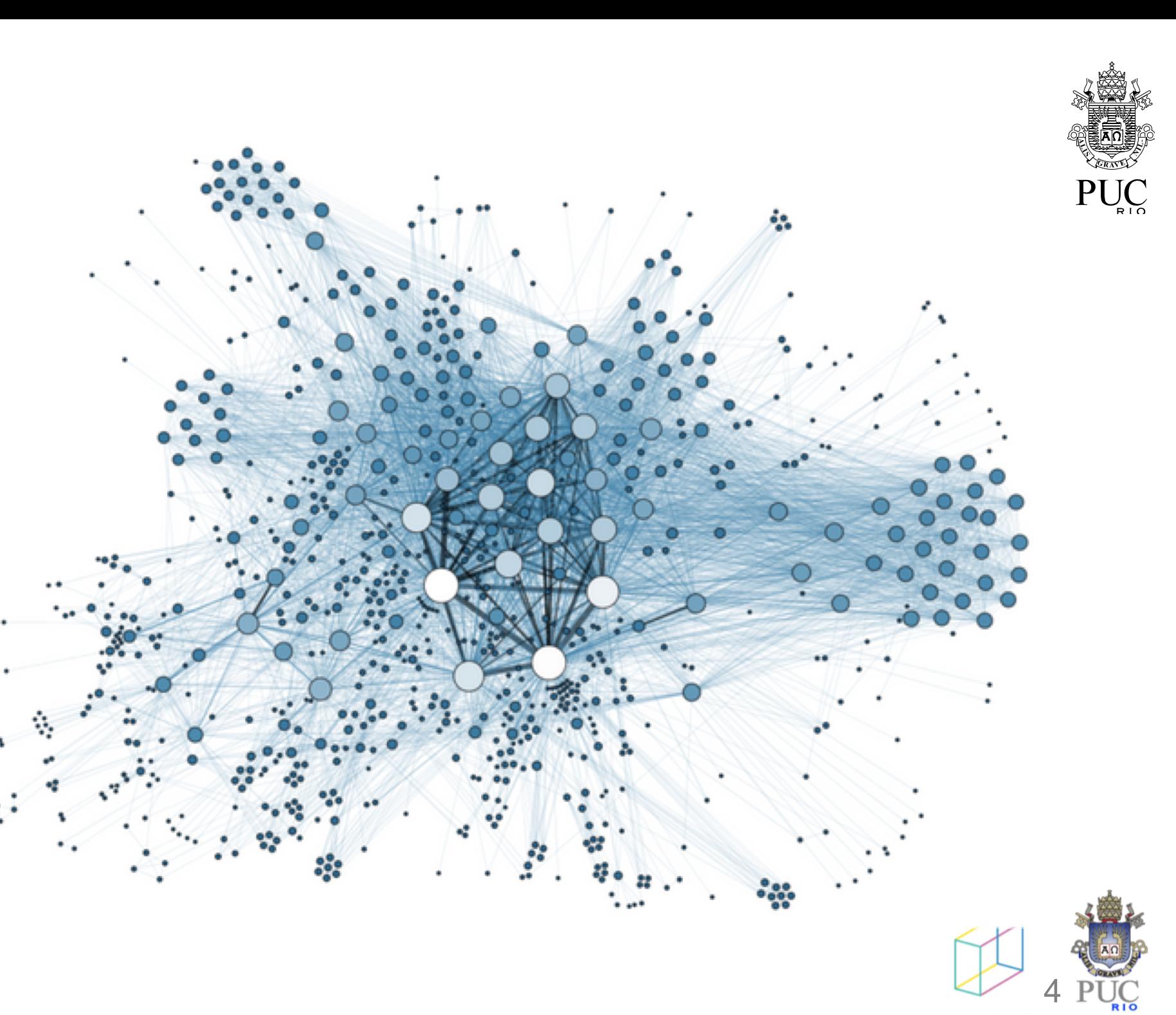

# Aplicações de grafos

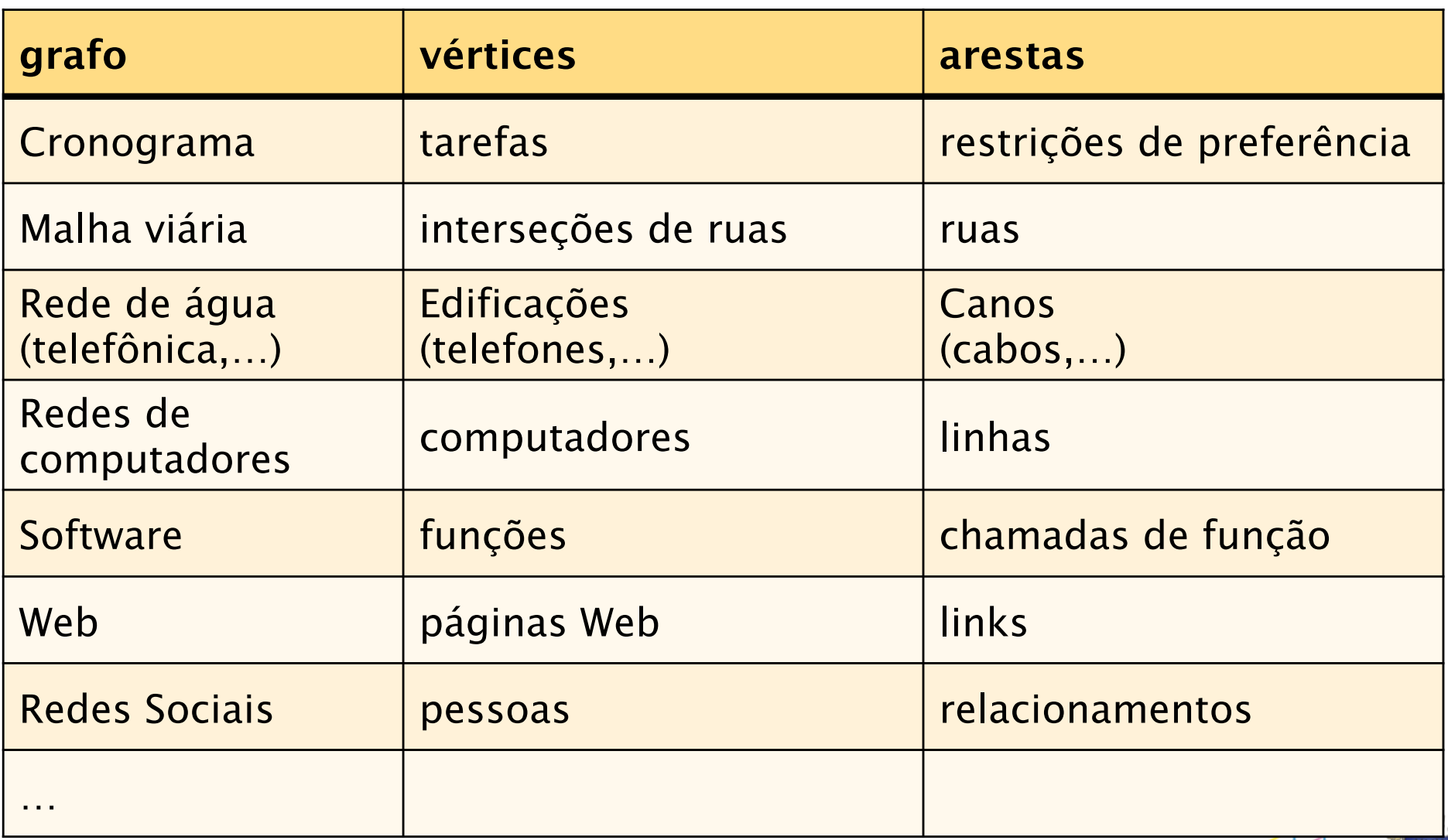

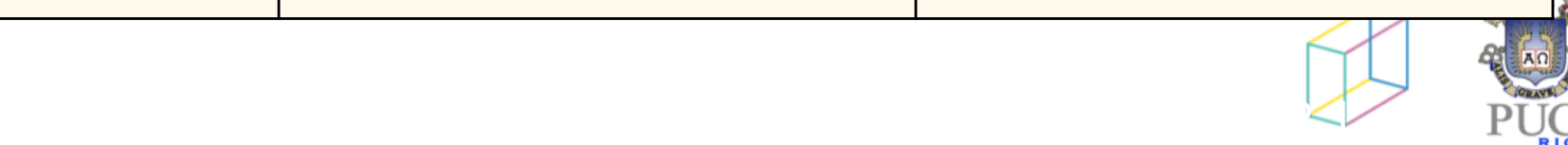

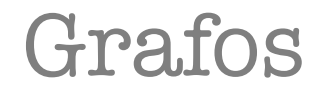

... não são estruturas de dados, e sim estruturas matemáticas que implementamos com estruturas de dados…

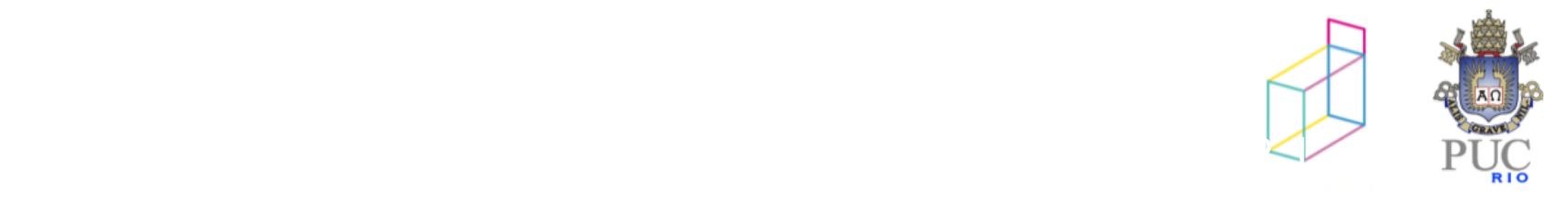

Grafo não dirigido

Um *grafo não dirigido* é um par G = (V,E), onde V é um conjunto de *nós* ou *vértices* e E é um conjunto de *arestas* 

© 2012 DI, PUC-Rio • Estruturas de Dados Avançadas • 2012.1

uma *aresta* é um conjunto de 2 vértices

Exemplos

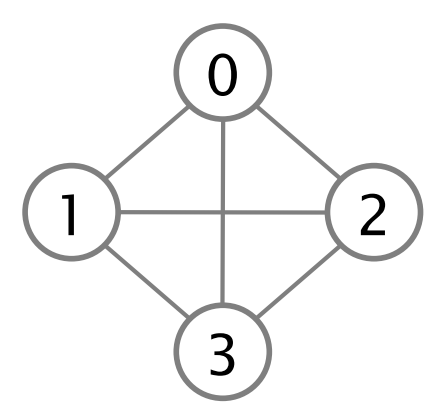

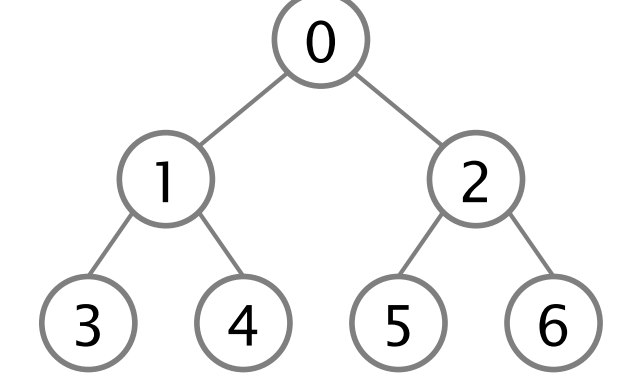

vértices:  $V = \{0, 1, 2, 3\}$ arestas:  $E = \{(0,1), \{0,2\}, \{0,3\}, \{1,2\}, \{1,3\}, \{2,3\}\}\$ 

vértices :  $V = \{0, 1, 2, 3, 4, 5, 6\}$ arestas:  $E = \{(0,1), \{0,2\}, \{1,3\}, \{1,4\}, \{2,5\}, \{2,6\}\}\$ 

Grafo dirigido (orientado, ou Digrafo)

Um *grafo dirigido* é um par G = (V,E), onde V é um conjunto de *n nós* ou *vértices* e E é um conjunto de *m arcos* 

um *arco* é um par ordenado de vértices

#### Exemplo

vértices:  $V = \{0, 1, 2\}$ arcos:  $E = \{(0,1), (1,0), (1,2)\}$ 

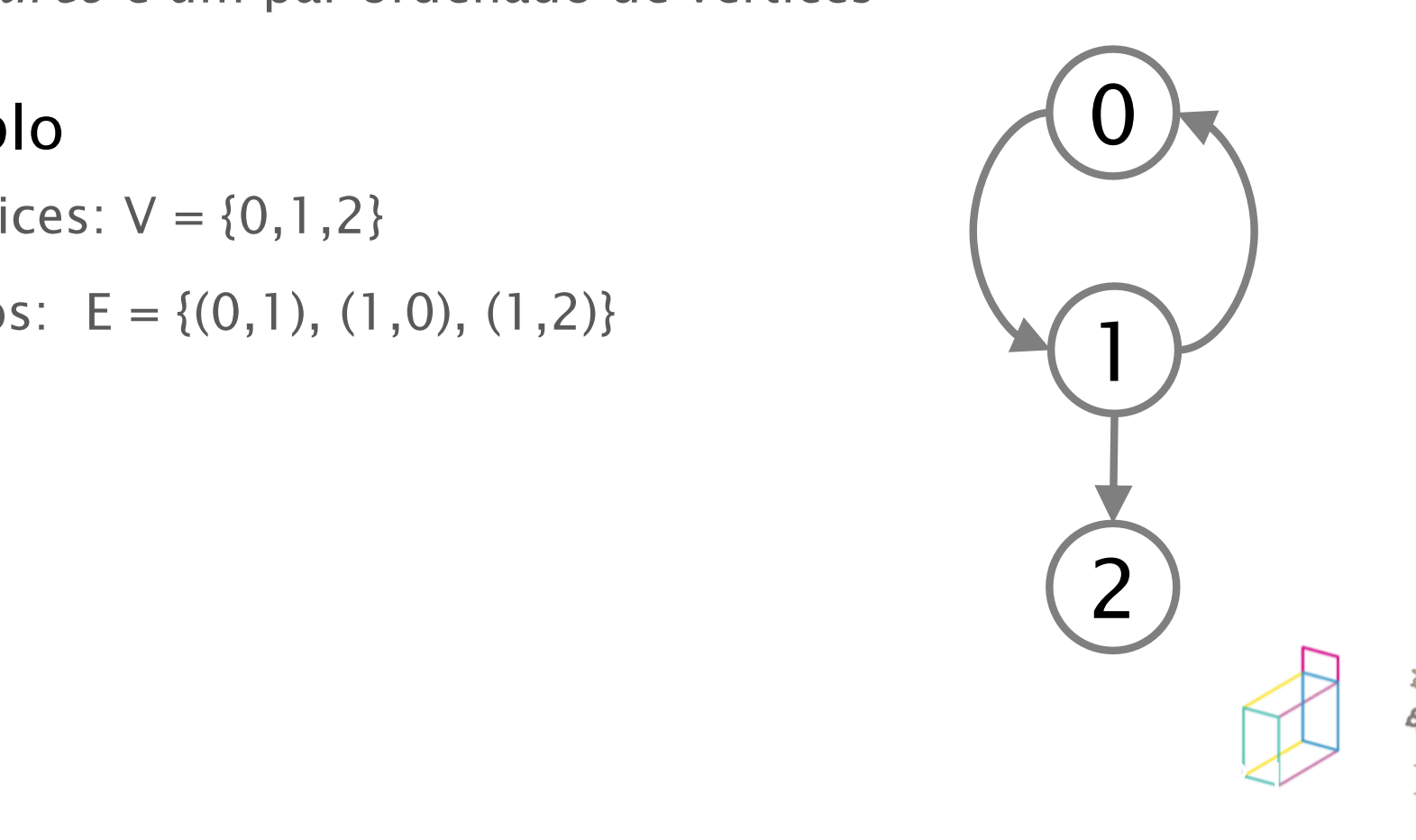

Grafo dirigido (orientado, ou digrafo)

#### Exemplo - Digrafo com auto-arco

vértices:  $V = \{0, 1, 2, 3\}$ 

arcos:  $E = \{(0,0), (0,1), (0,2), (1,3), (2,3)\}$ 

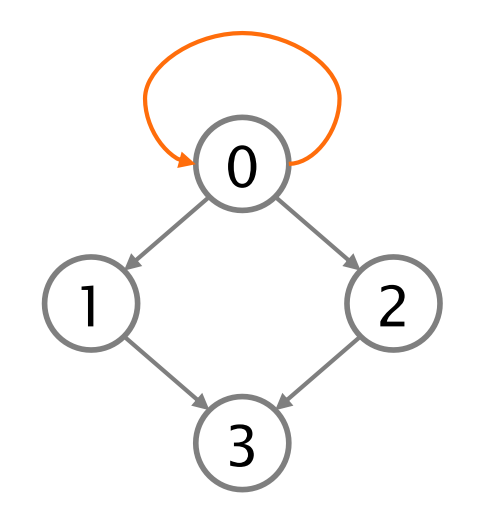

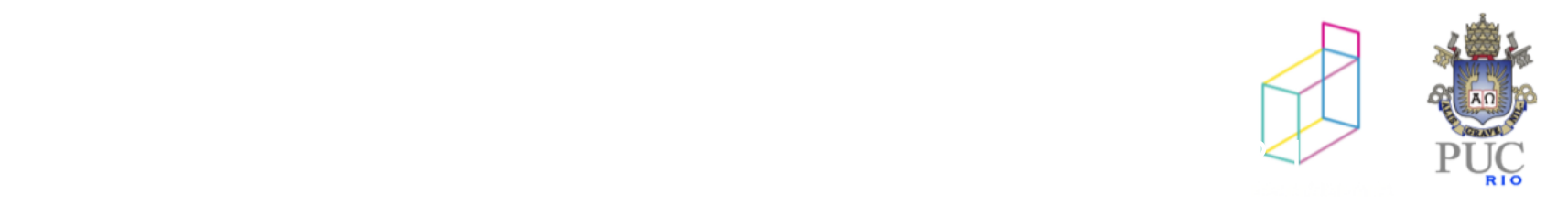

Grafo ponderado

Um *grafo ponderado* é uma tripla G = (V,E,p), onde V é um conjunto de *n nós* ou *vértices* e E é um conjunto de *m arcos p* é uma função que atribui a cada arco um *peso*

Exemplo

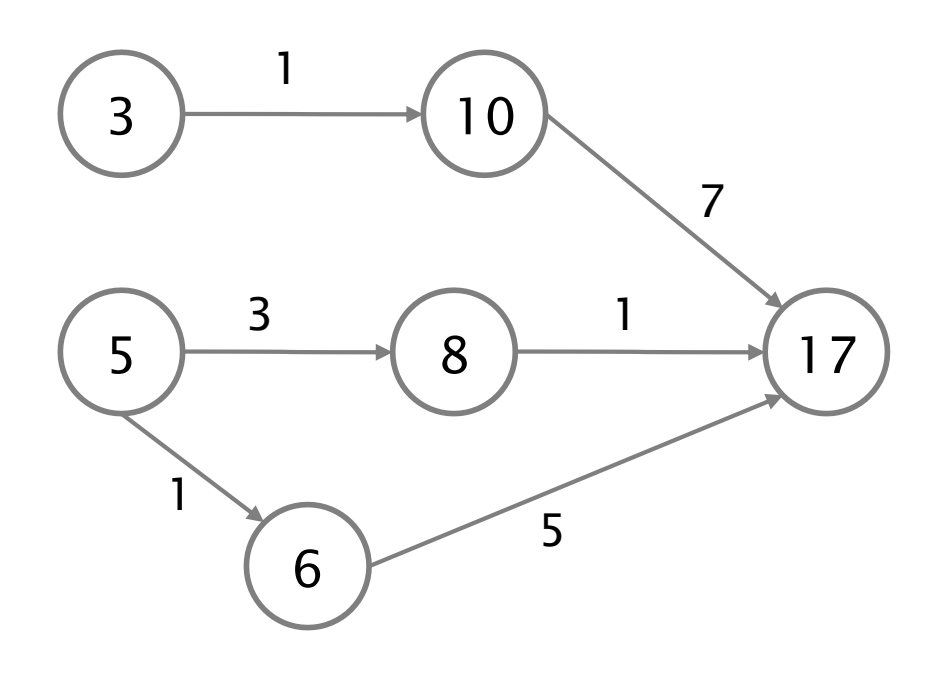

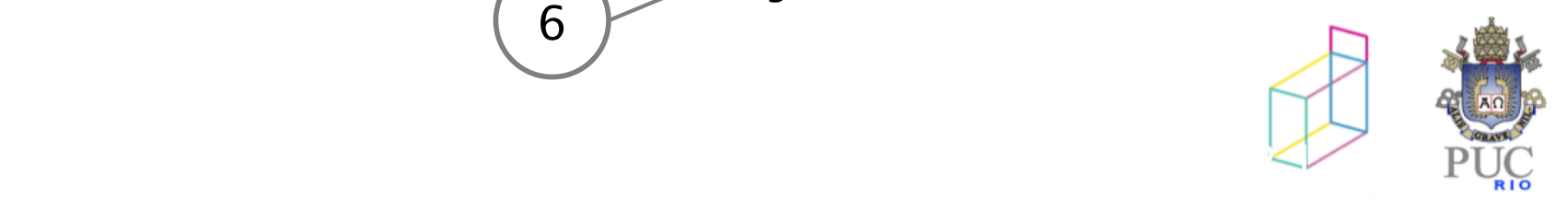

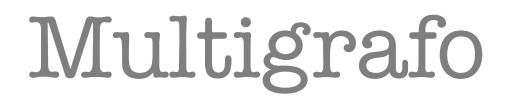

# Um *multigrafo* é um grafo onde dois nós podem estar conectados por mais de uma aresta

Exemplo

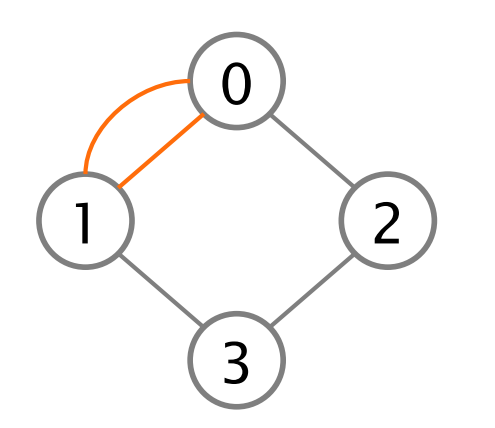

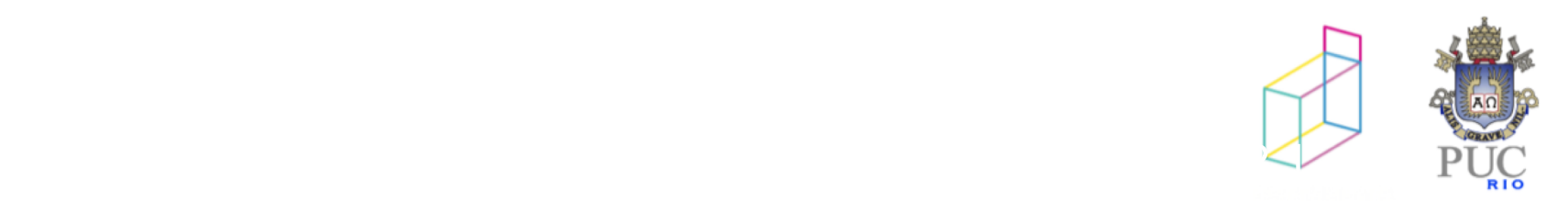

Vértices adjacentes

Vértices conectados por arestas

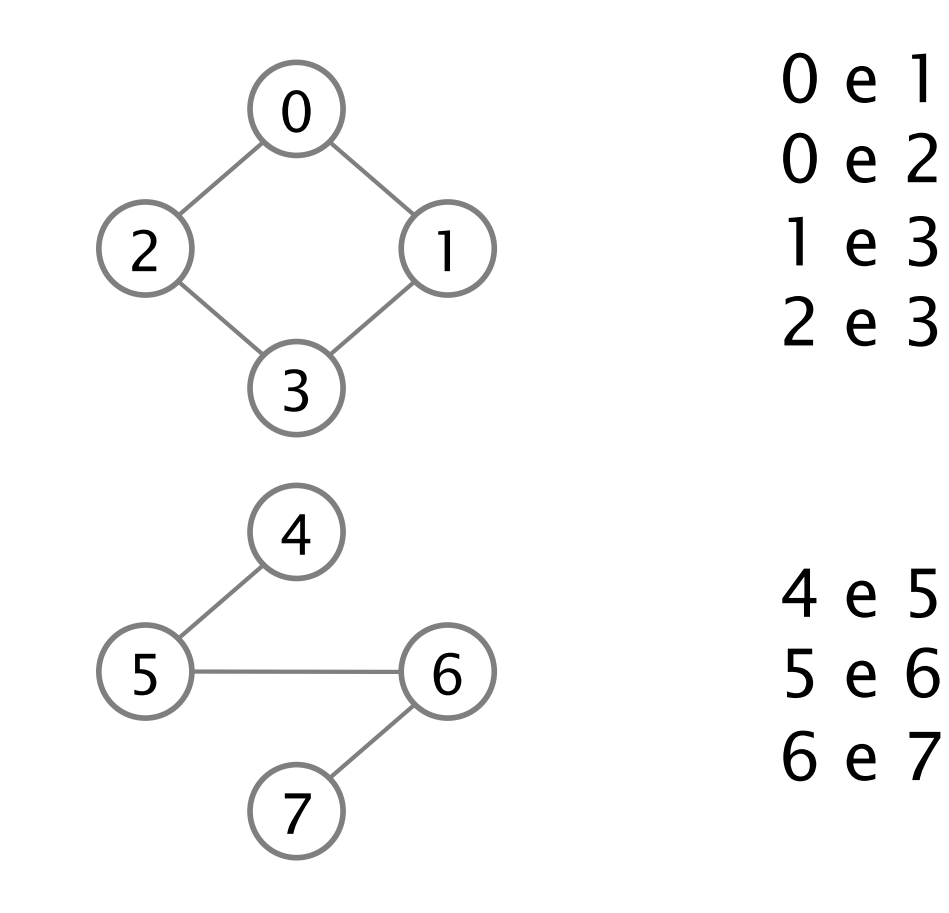

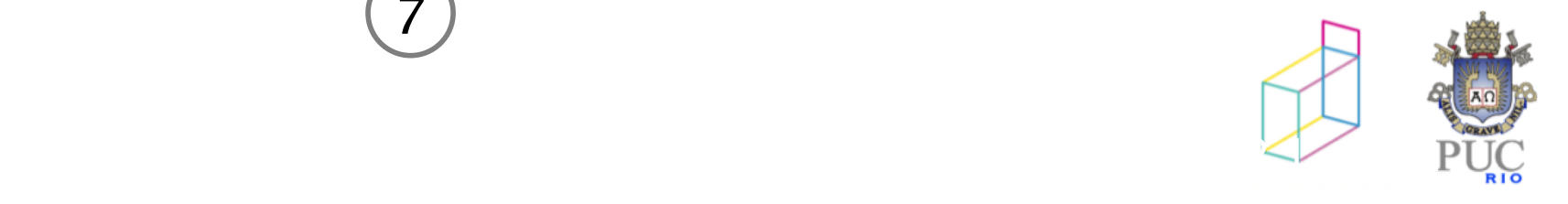

# Subgrafo

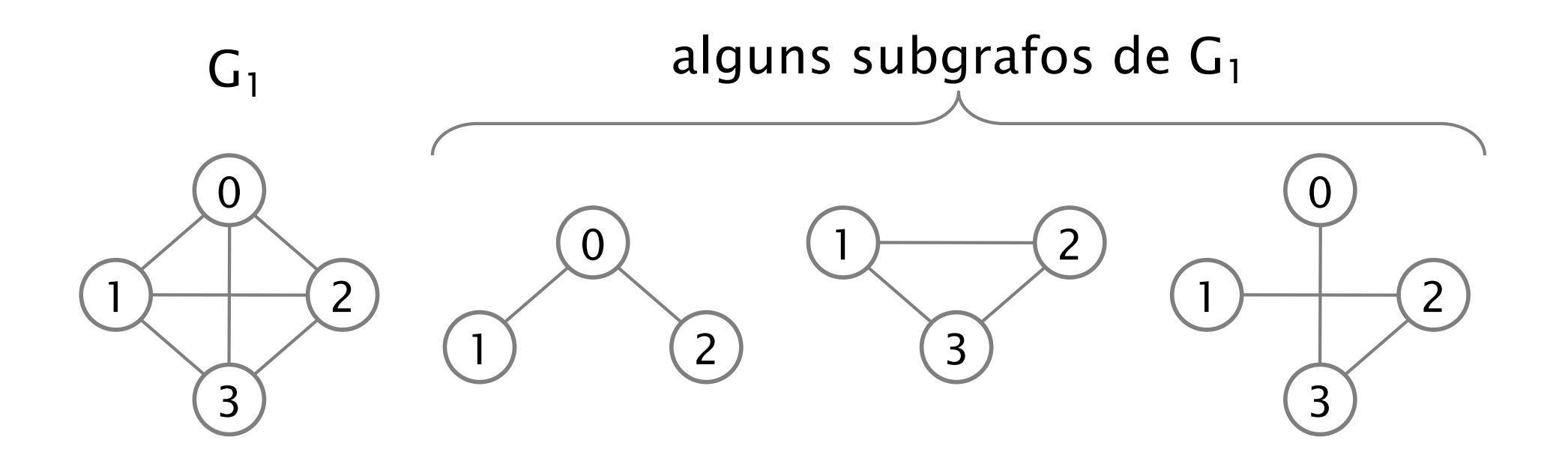

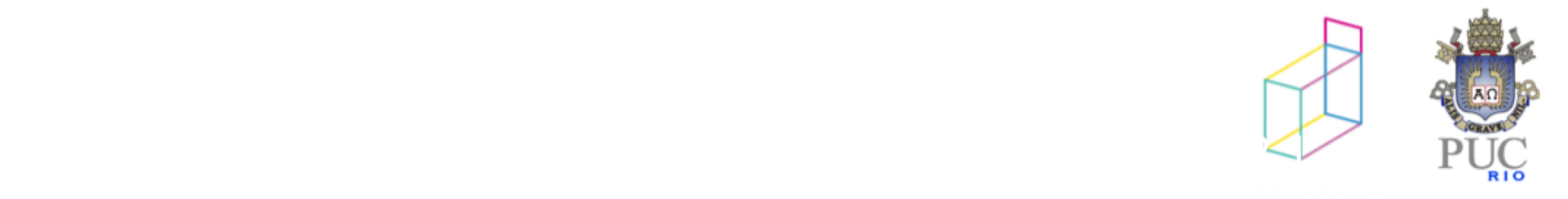

# Subgrafo

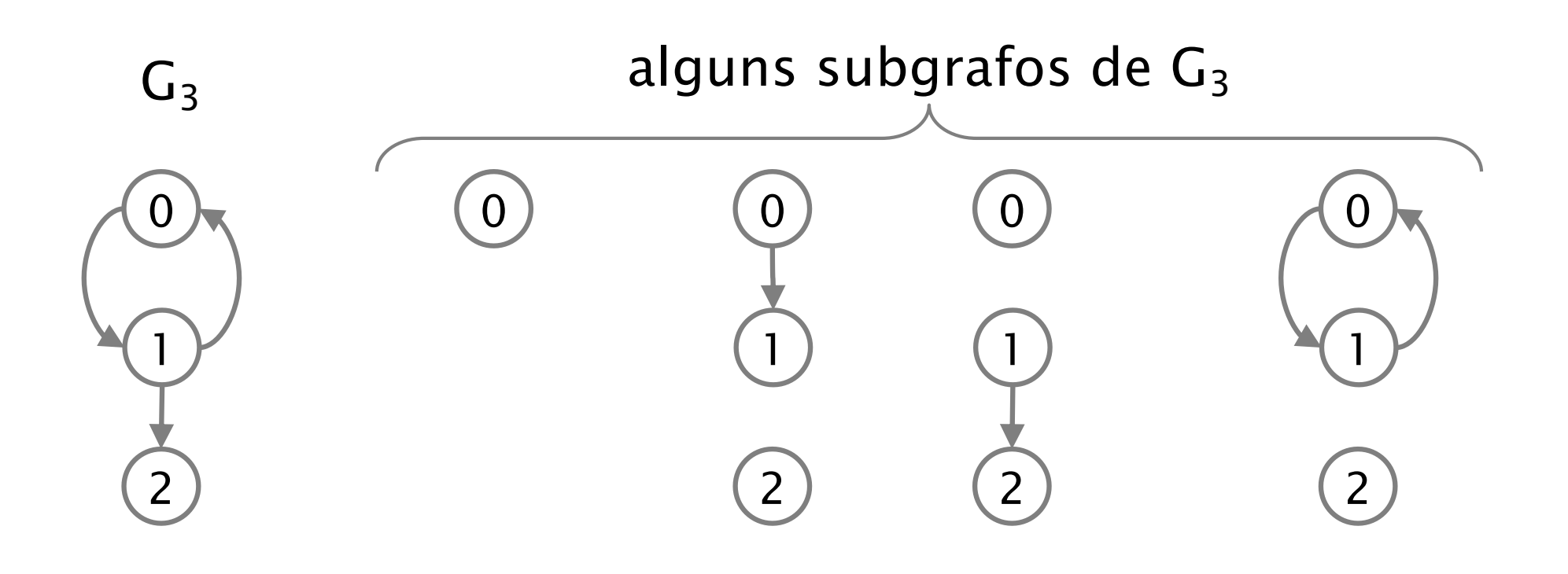

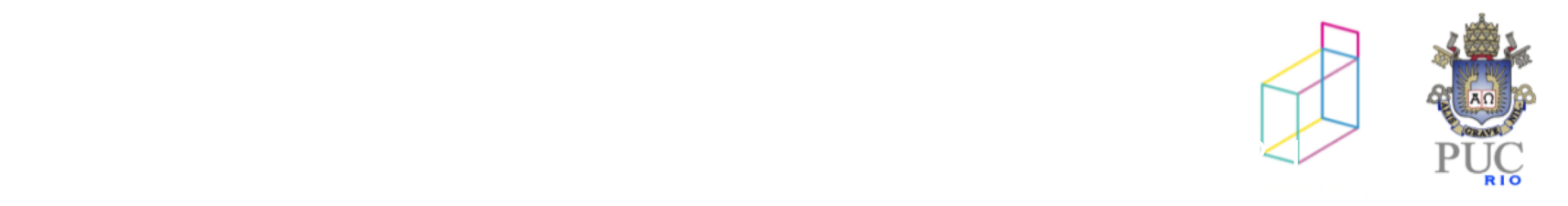

Grafo completo

Um grafo não direcionado é *completo* sse cada vértice está conectado a cada um dos outros vértices por uma aresta

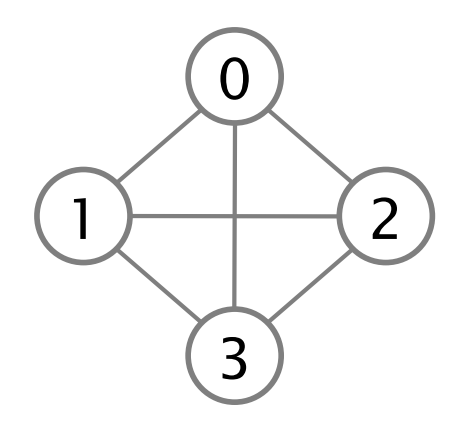

Quantas arestas há em um grafo completo de n vértices?

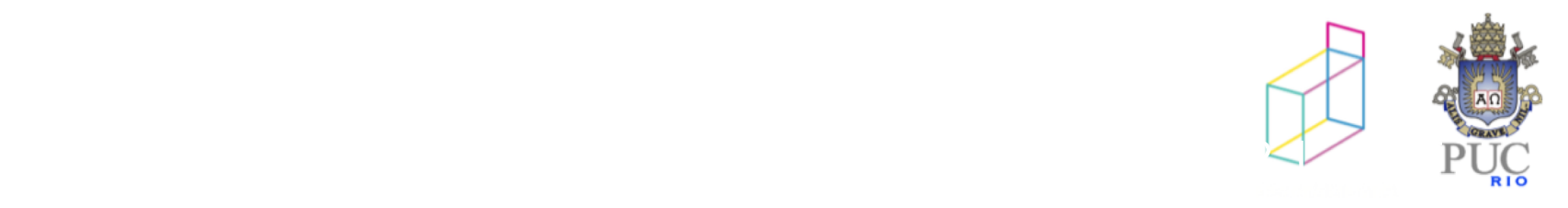

Um grafo não direcionado é *completo* sse cada vértice está conectado a cada um dos outros vértices por uma aresta

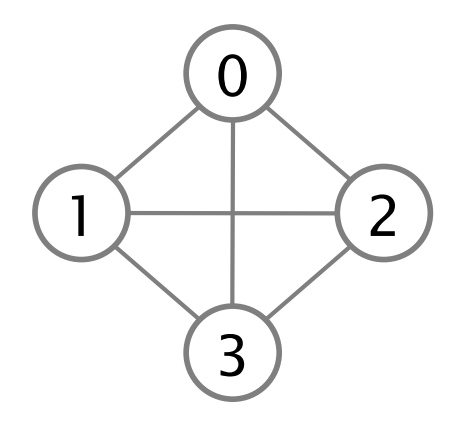

Quantas arestas há em um grafo completo de n vértices?

$$
n (n-1)/2
$$

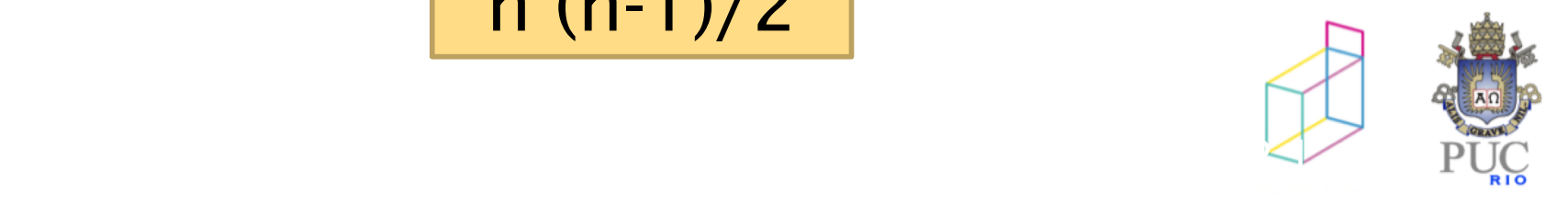

Grafo conectado

Um grafo não direcionado é *conectado* ou *conexo* sse existe um caminho entre quaisquer dois vértices

*Componente conexa* de um grafo

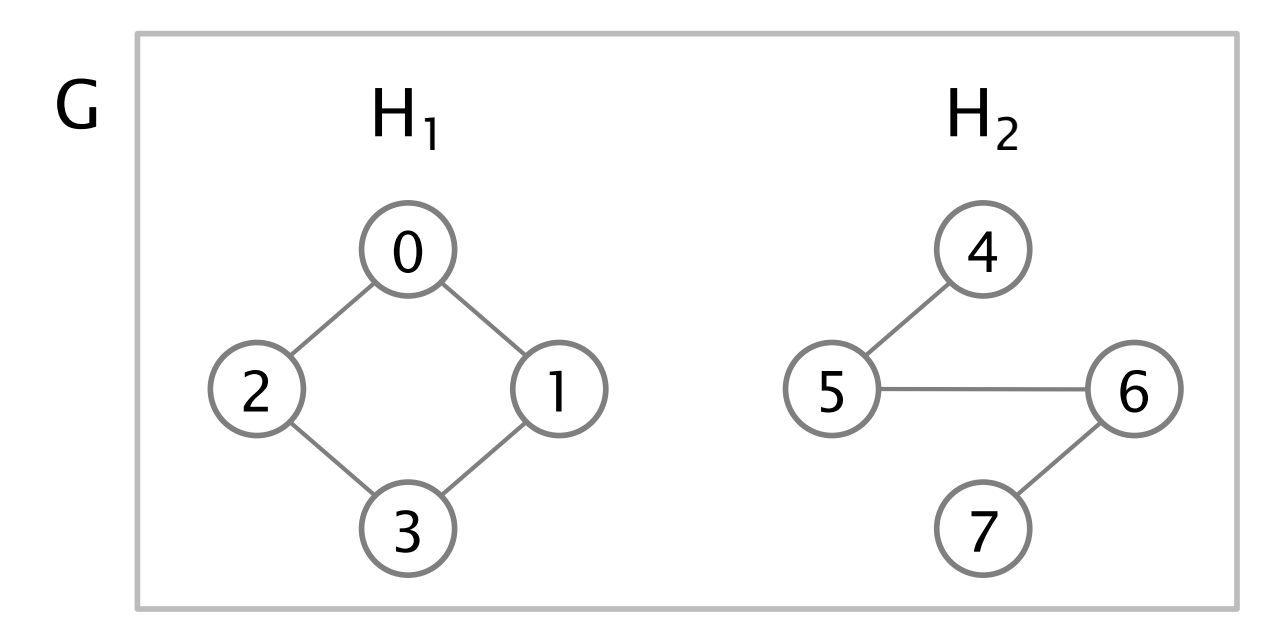

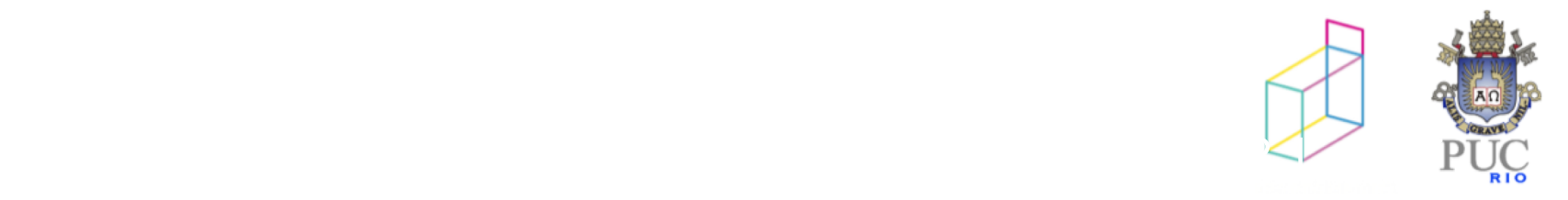

Grau

Um vértice possui *grau n* sse há exatamente *n* arestas incidentes ao vértice

Exemplo:

grau do vértice 1: 3

grau de entrada do vértice 1: 1

grau de saída do vértice 1: 2

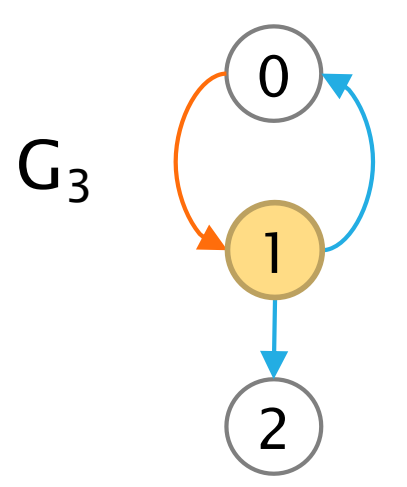

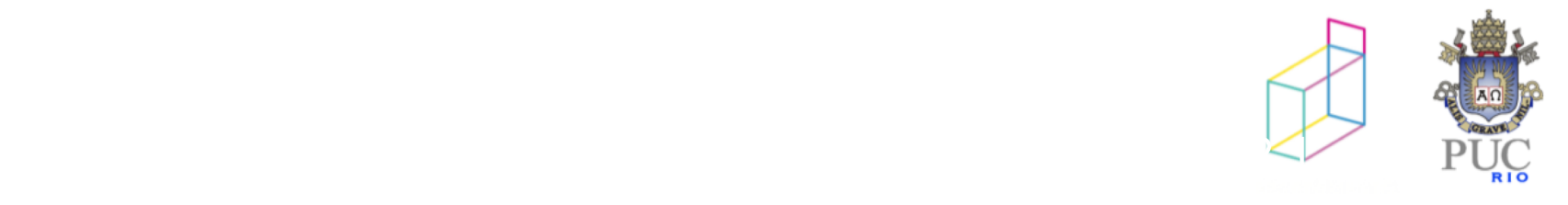

# Caminhos e ciclos

#### *Caminho*

de comprimento 1 entre A e C de comprimento 2 entre B e G, passando por H de comprimento 2 entre B e G, passando por F de comprimento 3 de A a F

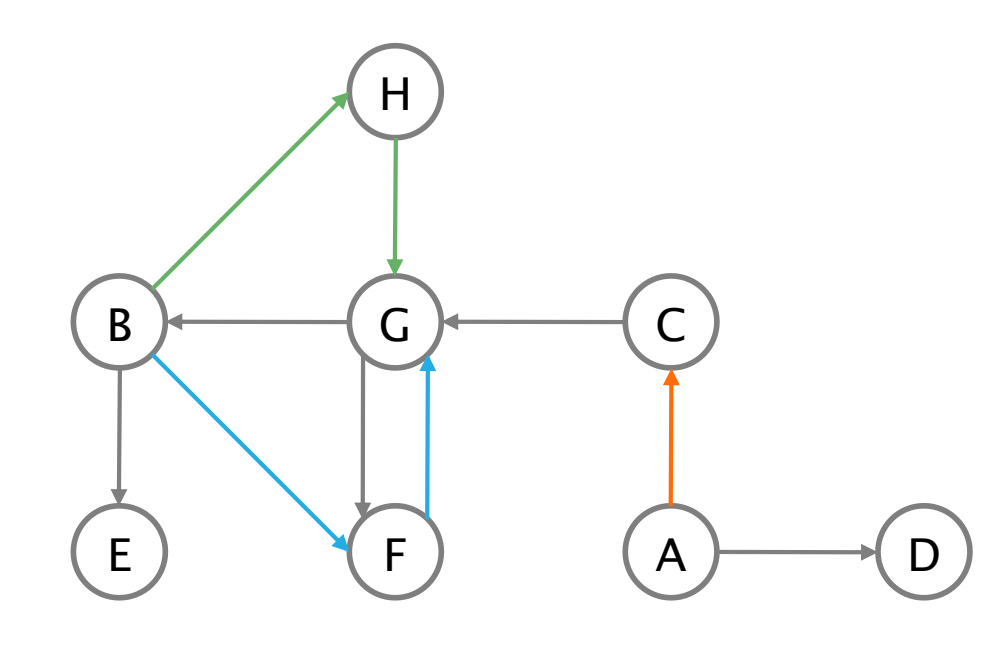

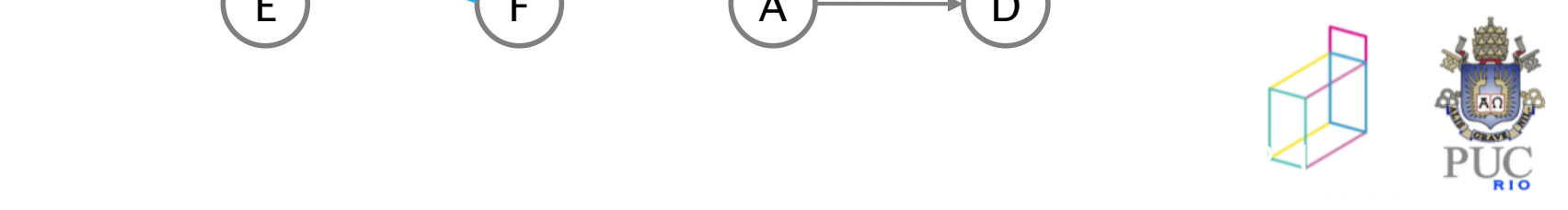

Ciclos

# Um *ciclo* é um caminho de um nó para ele mesmo

exemplo: B-F-G-B

*Grafo cíclico* contém um ou mais ciclos B H G F ) ( A C E) (A) O

*Grafo acíclico*

não contém ciclos

em grafos direcionados e não direcionados

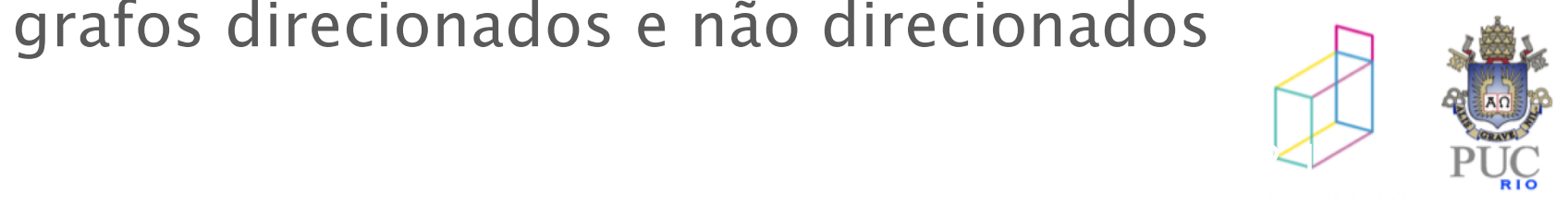

árvore geradora

# subgrafo acíclico contendo todos os vértices com caminhos entre quaisquer 2 vértices

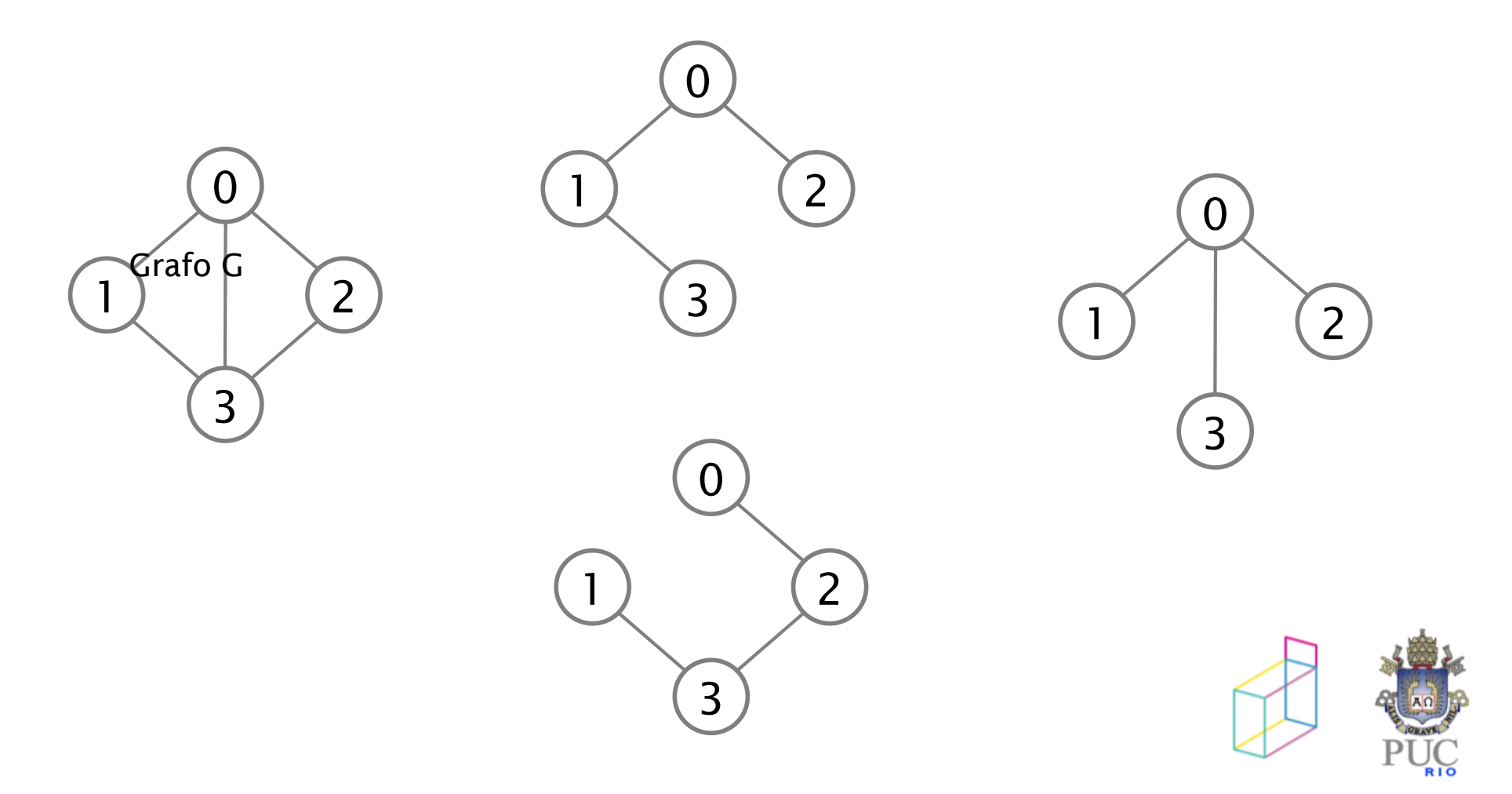

Representações de grafo

- §Matriz de adjacências
- §Listas de adjacências (incidências)

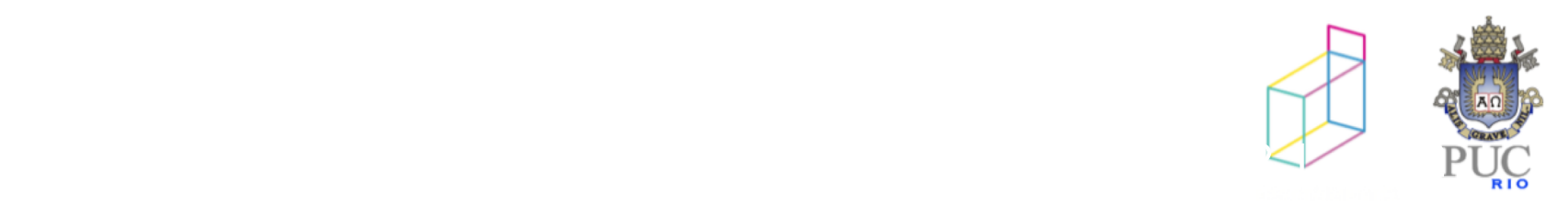

#### $mat[i][j] =$ 1, se houver uma aresta do nó i para o nó j 0, caso contrário

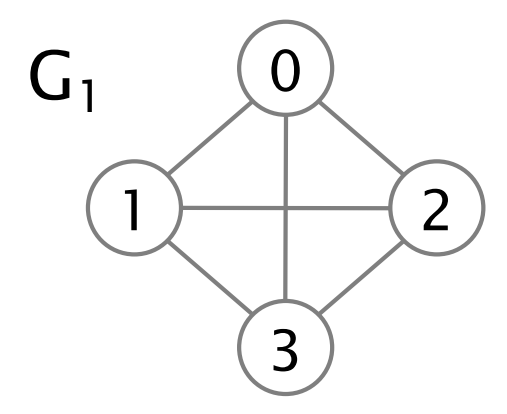

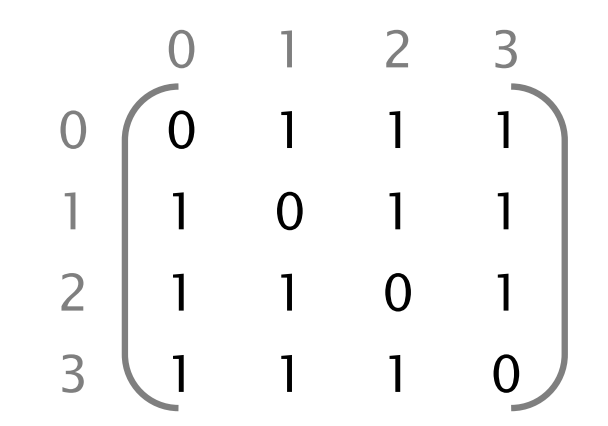

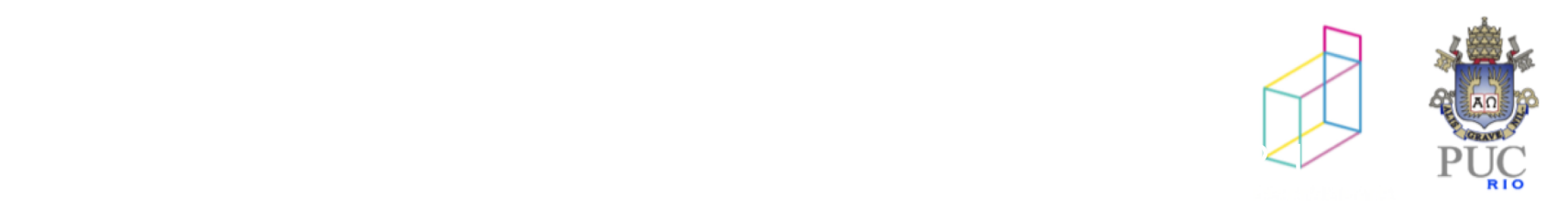

#### $mat[i][j] =$ 1, se houver uma aresta do nó i para o nó j 0, caso contrário

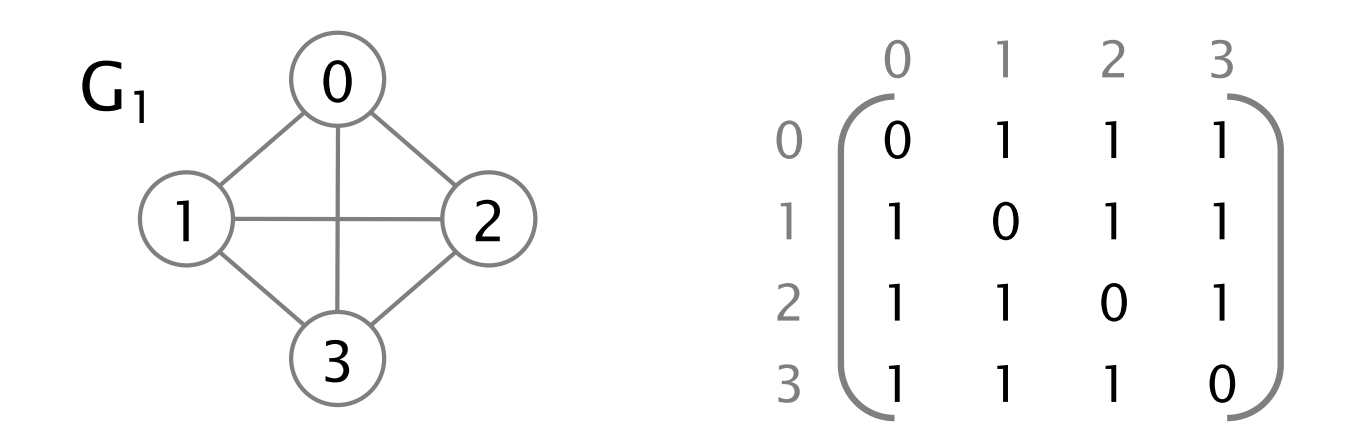

matrizes simétricas para grafos não direcionados

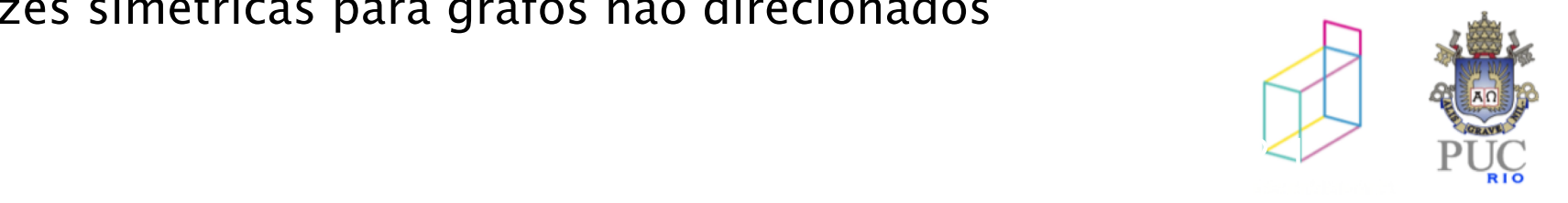

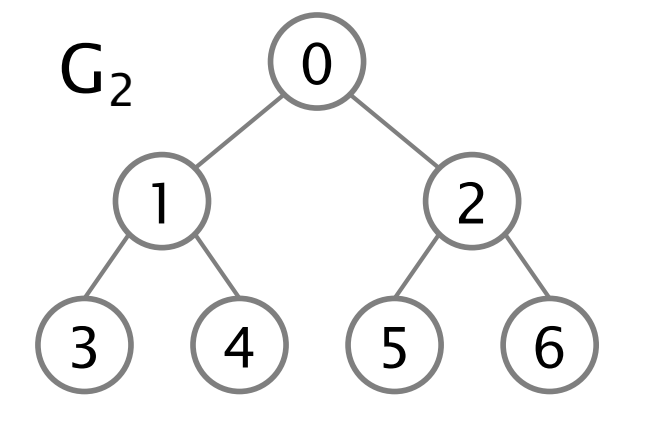

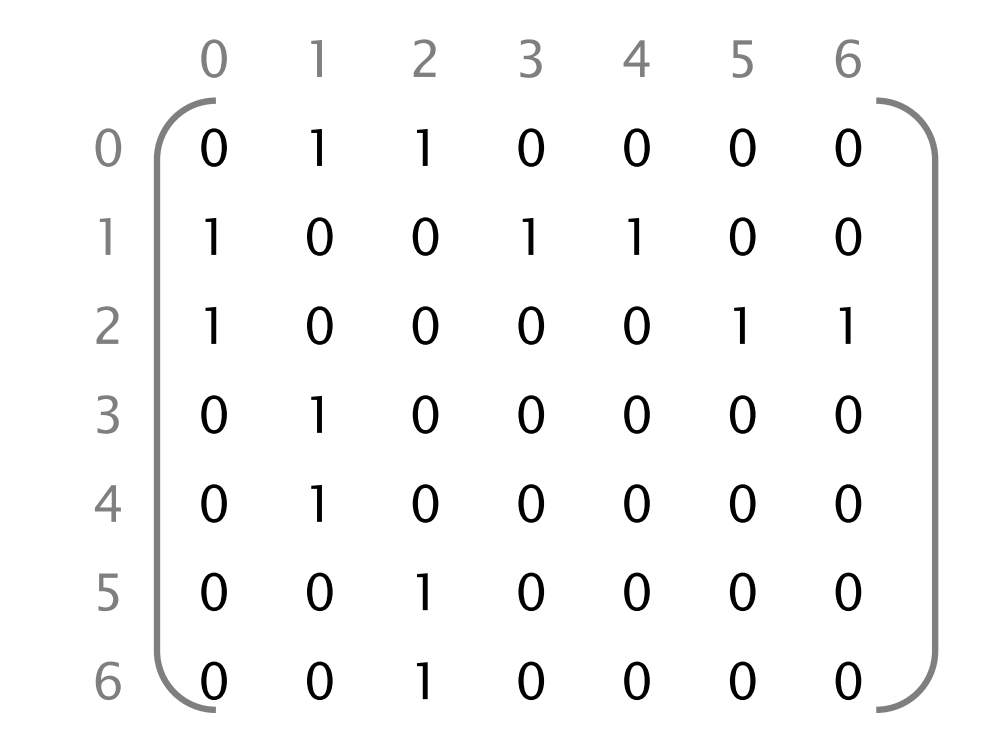

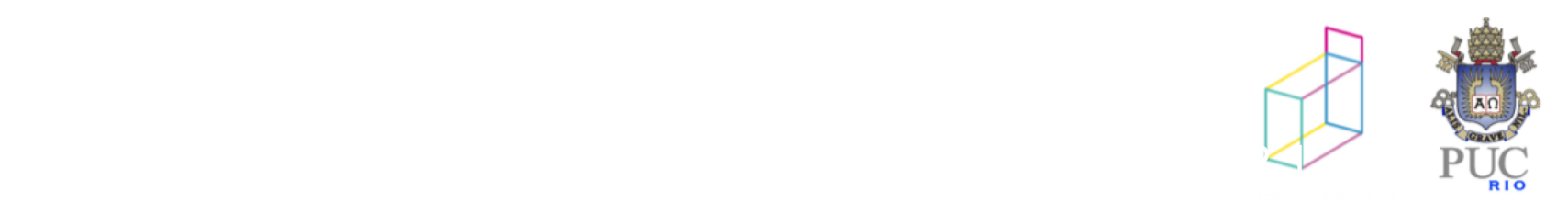

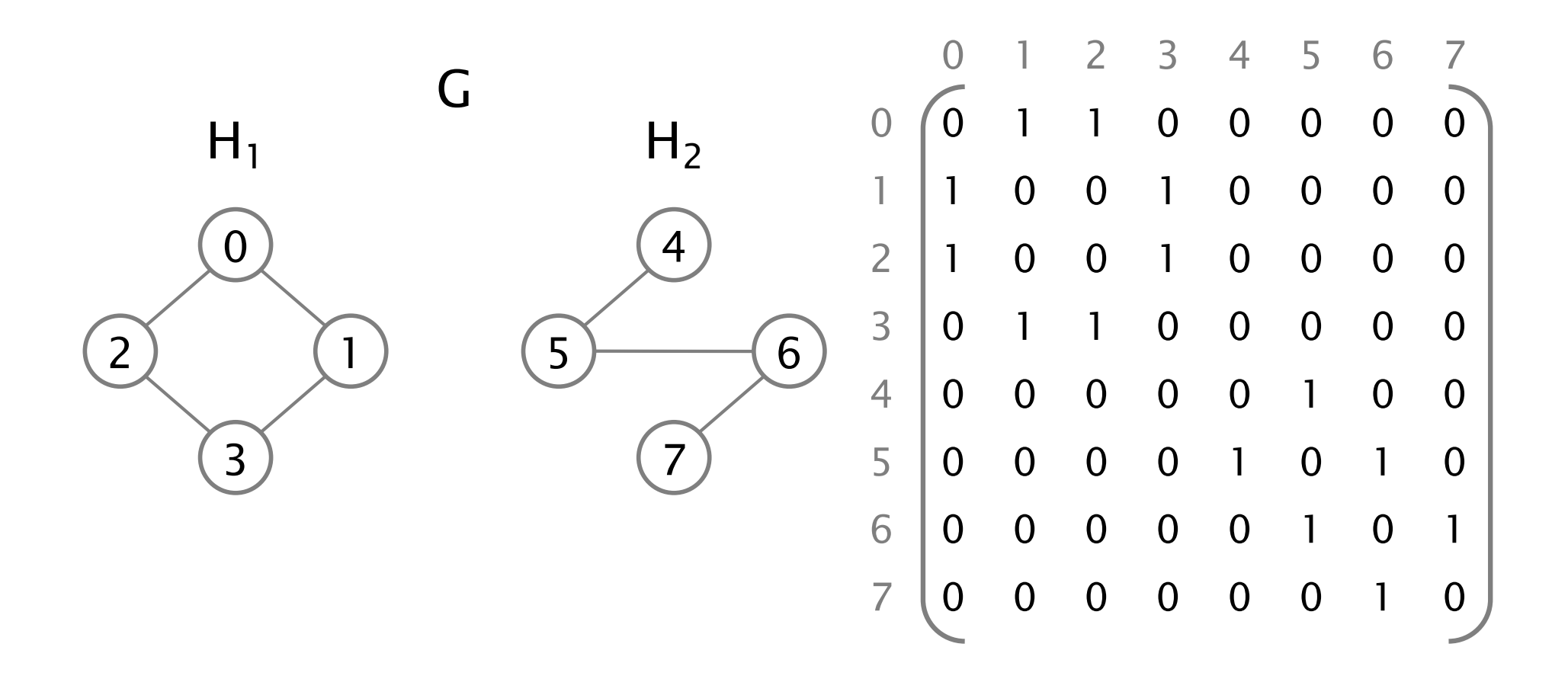

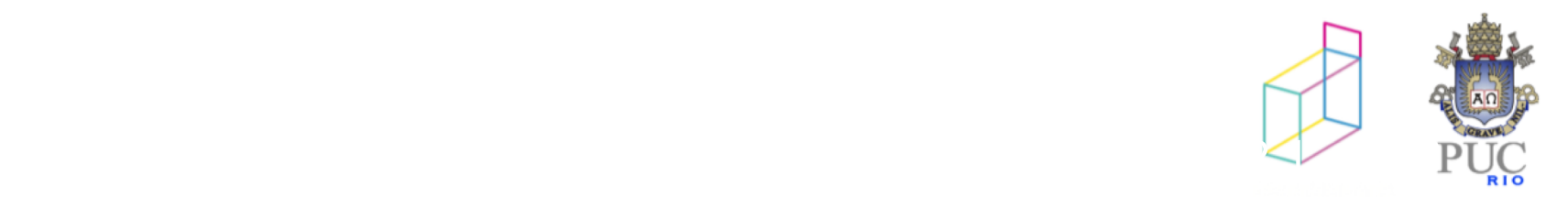

# Listas de adjacências

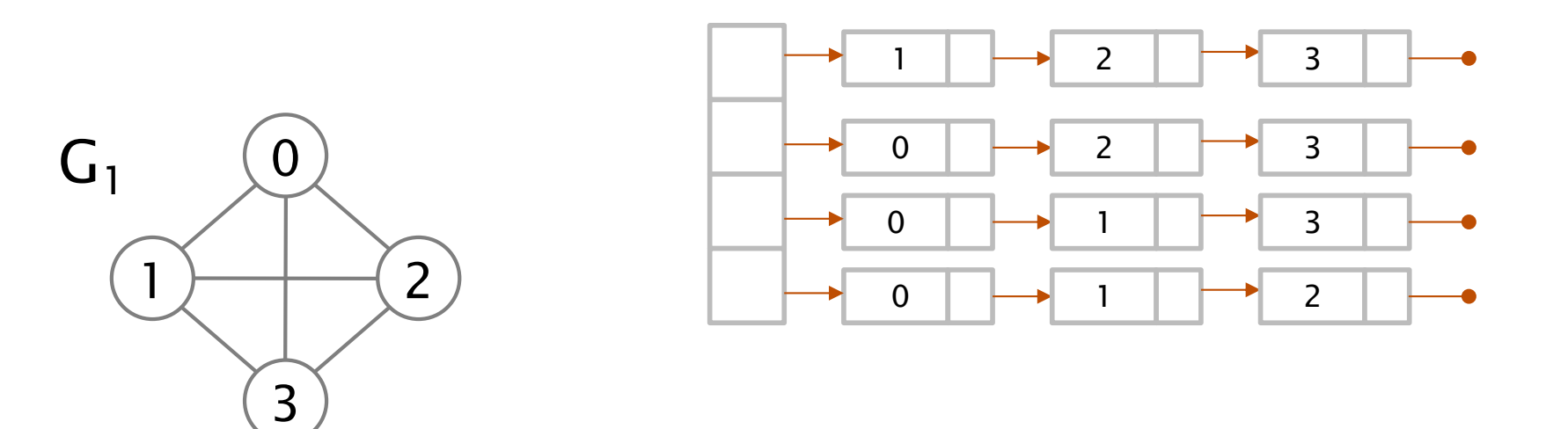

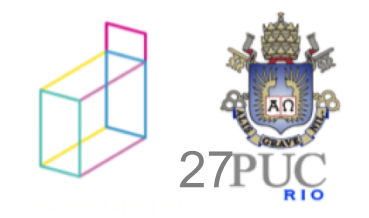

# Listas de adjacências

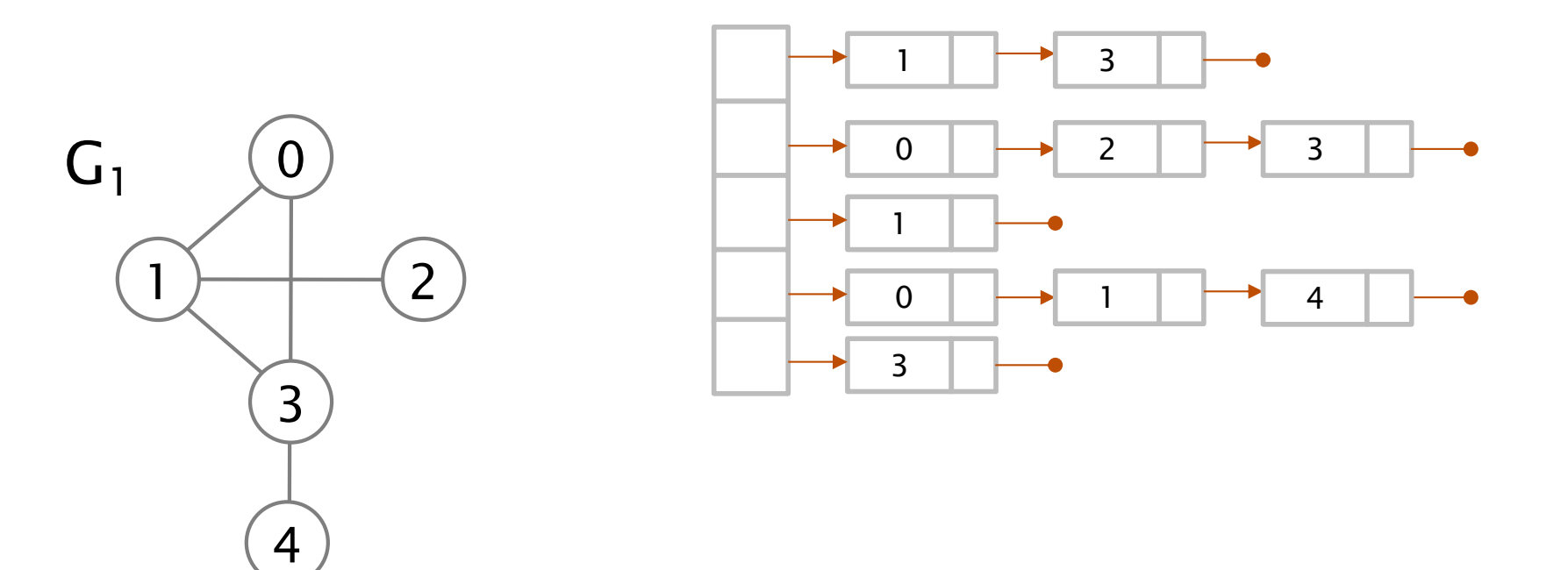

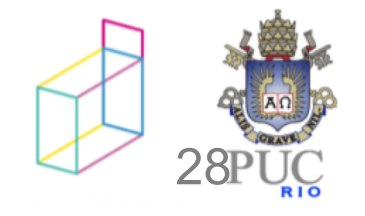

Listas de adjacências

## o que vamos usar no lab de 4a:

```
typedef struct _viz Viz;
struct _viz {
 int noj;
 float peso;
 Viz* prox;
};
struct _grafo {
  int nv; /* numero de nos ou vertices */
 int na; /* numero de arestas */
 Viz** viz; /* viz[i] aponta para a lista de arestas incidindo em i */
};
```
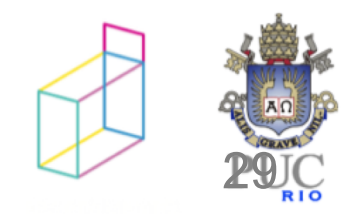

#### Percursos em grafos

passeios percorrendo todos os nós de um grafo

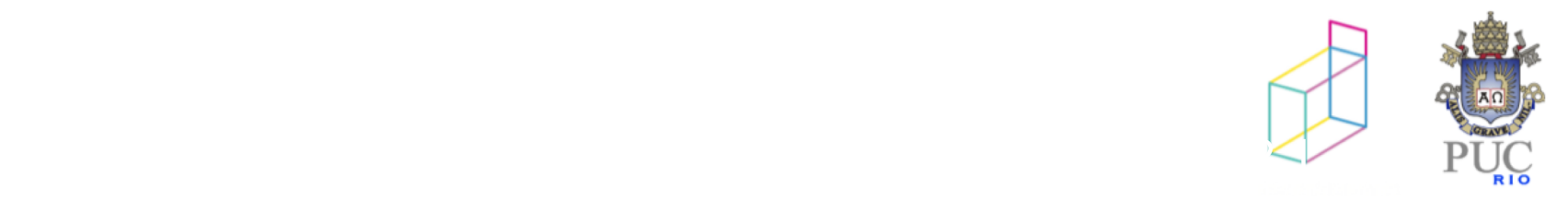

Percursos em grafos

#### em profundidade (*depth-first search - dfs*)

arestas que partem do vértice visitado por último

#### em largura (*breadth-first search - bfs*)

arestas que partem do vértice visitado primeiro

guloso (*greedy*)

arestas de menor custo (tipicamente procurando menor caminho)

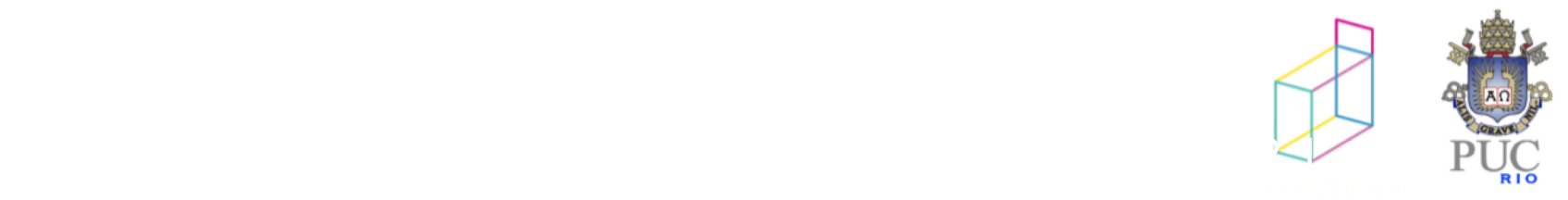

Percursos em grafos

#### Cada vértice examinado deve ser marcado como visitado

Por quê?

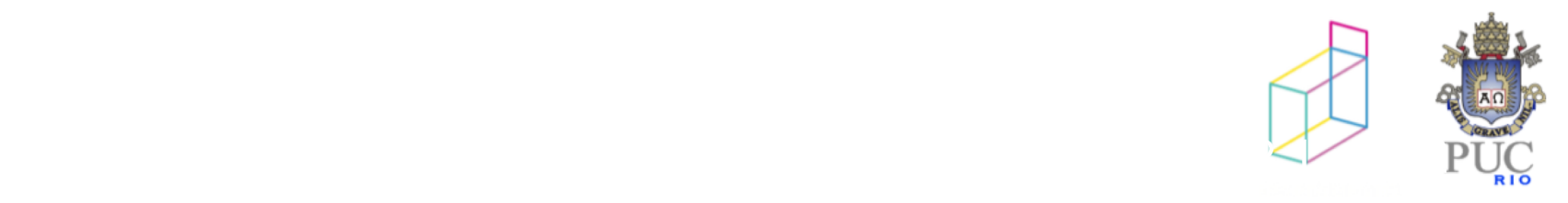

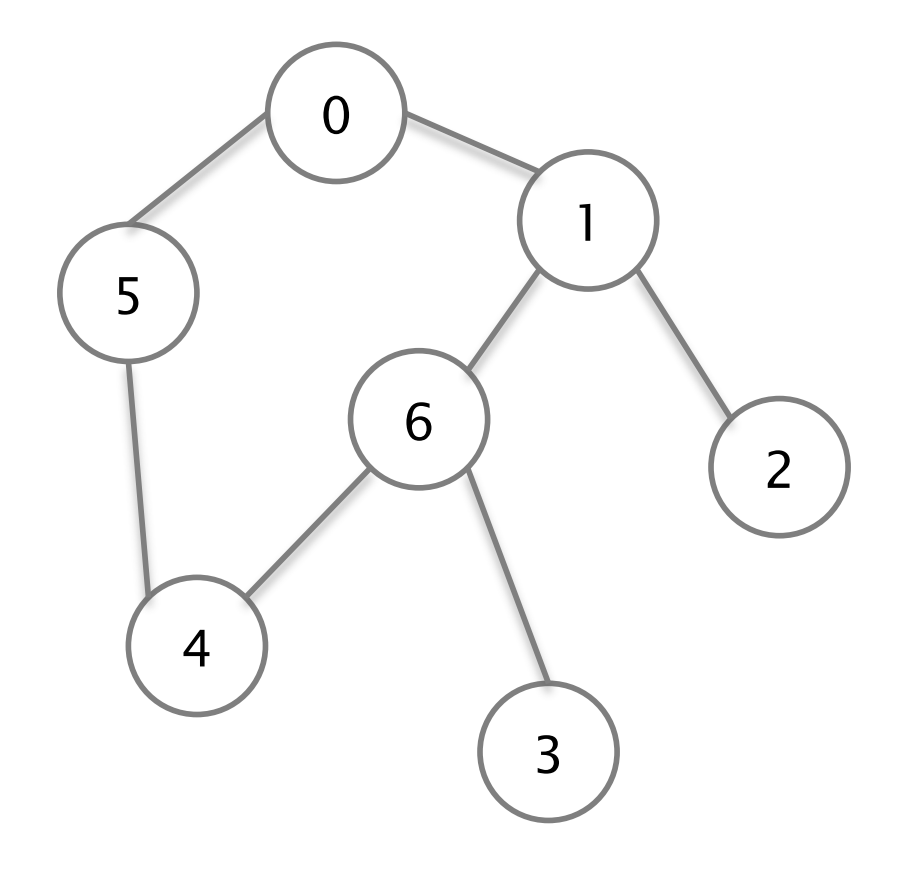

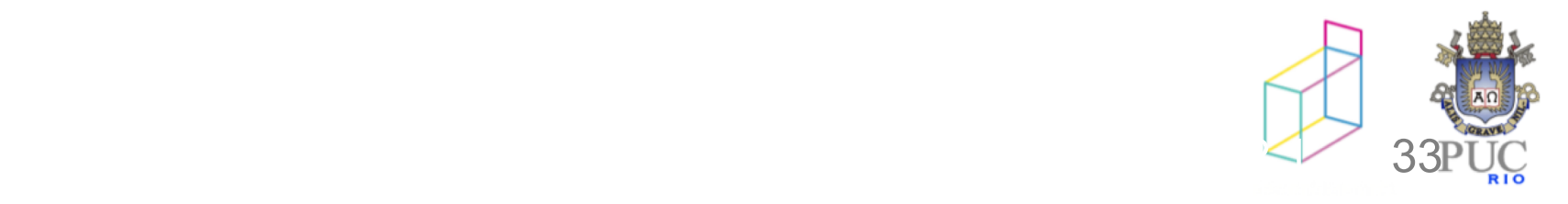

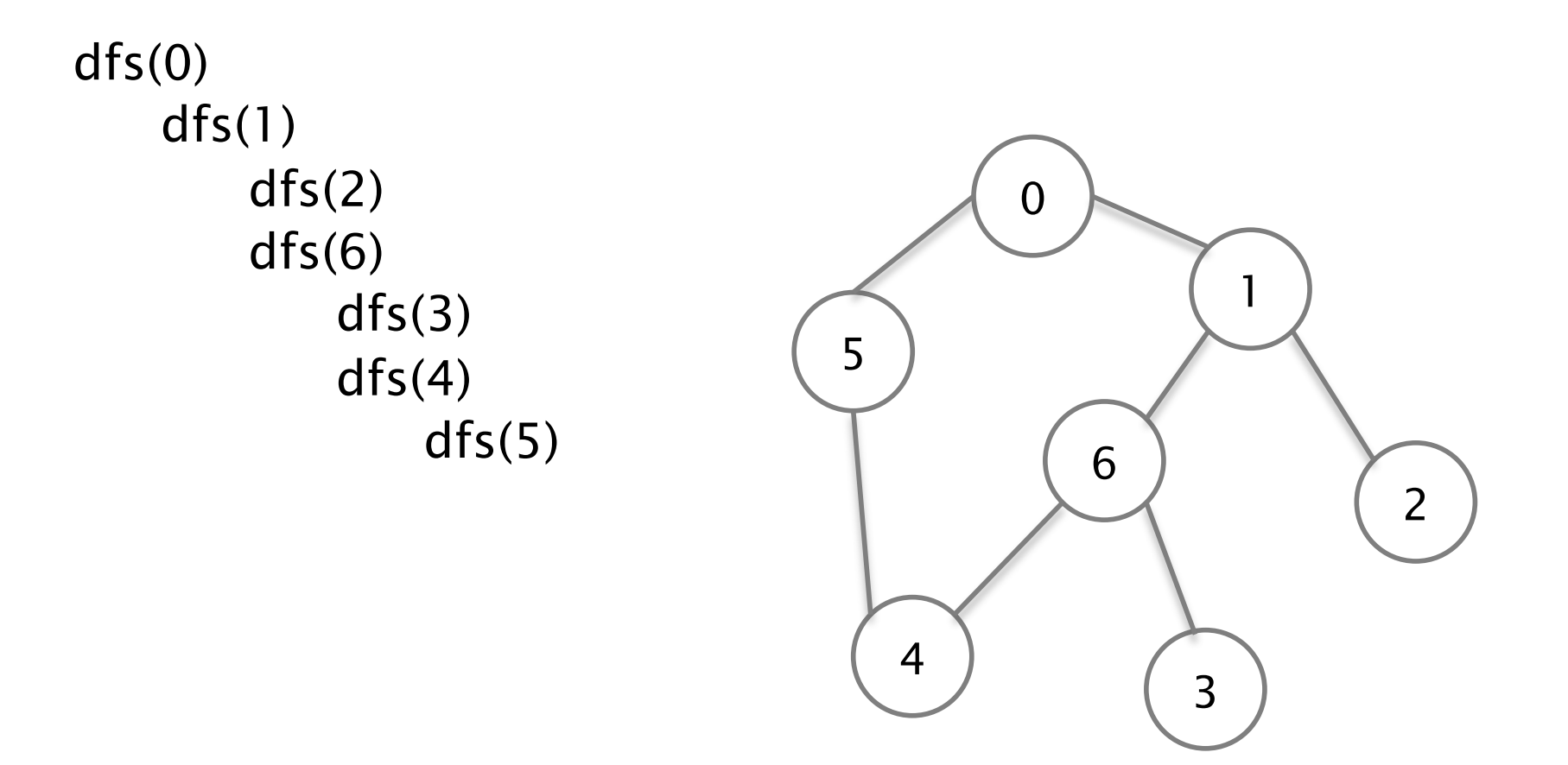

estado fica na pilha de chamadas recursivas

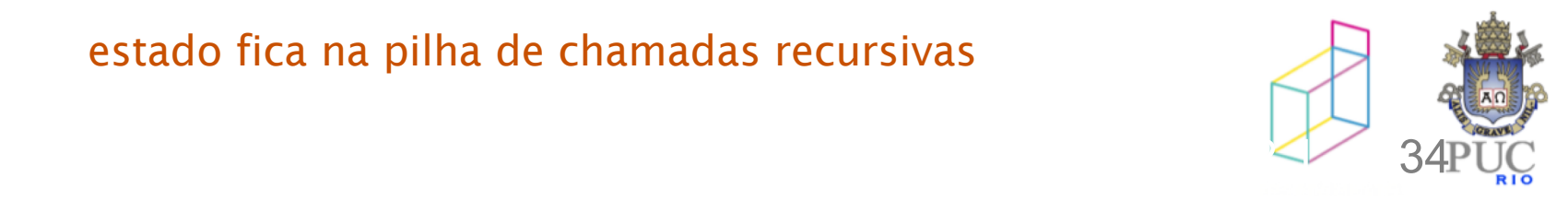

# dfs iniciando em 0 – outro exemplo

dfs(0) dfs(1)  $dfs(2)$ dfs(6)  $dfs(3)$  $dfs(4)$ dfs(6)  $dfs(5)$ dfs(0)

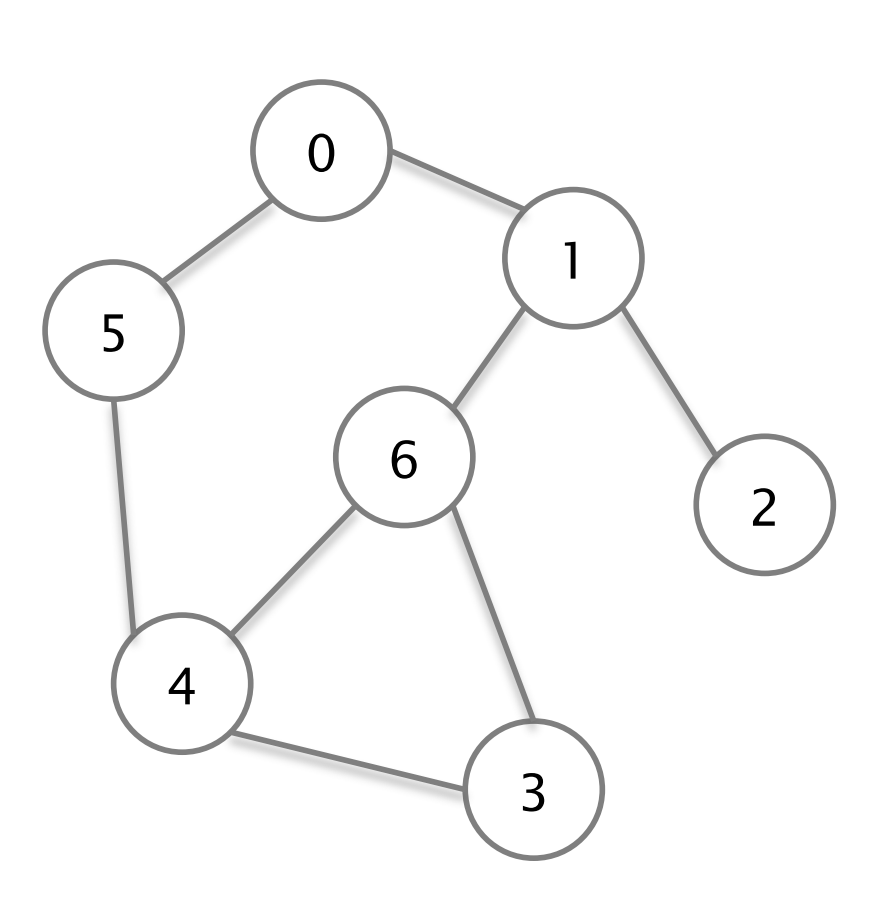

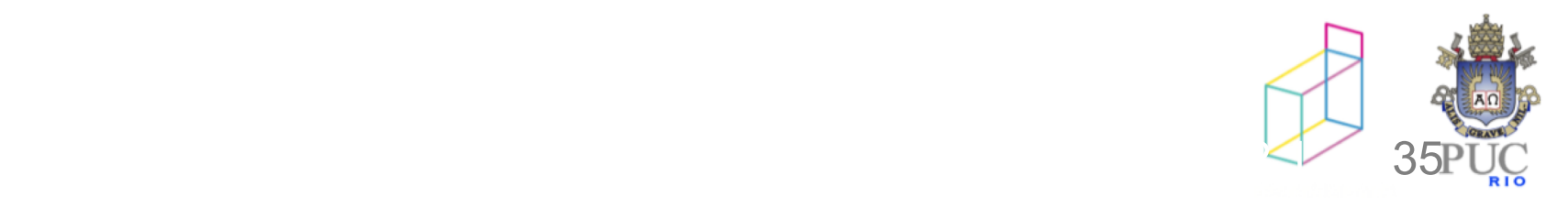

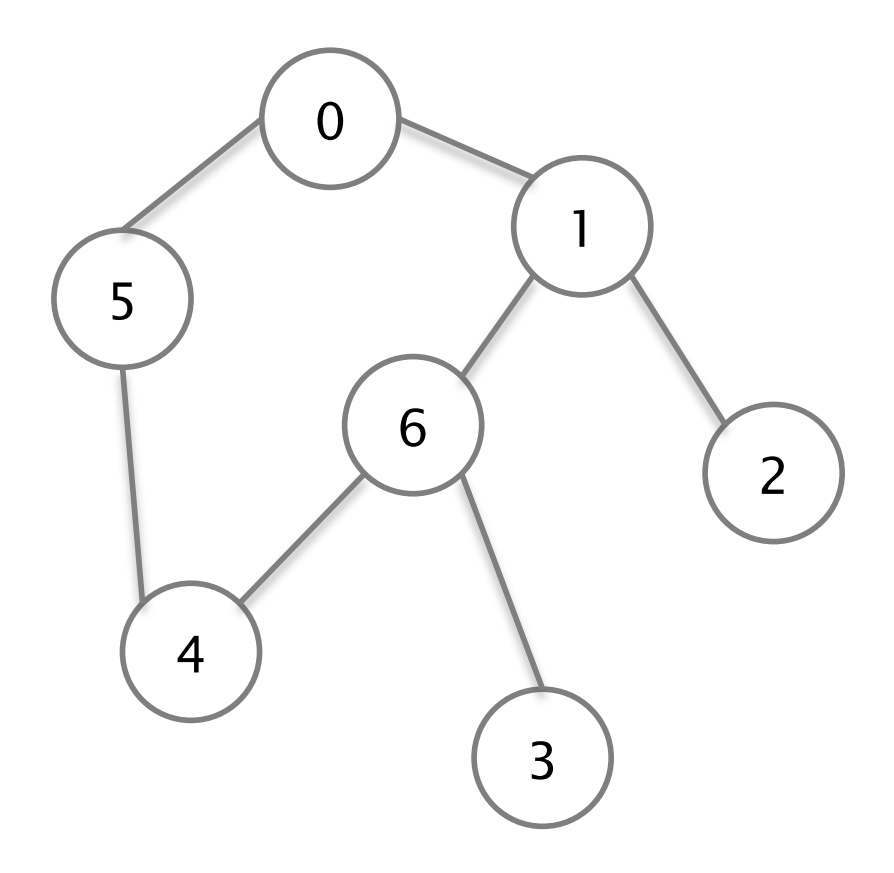

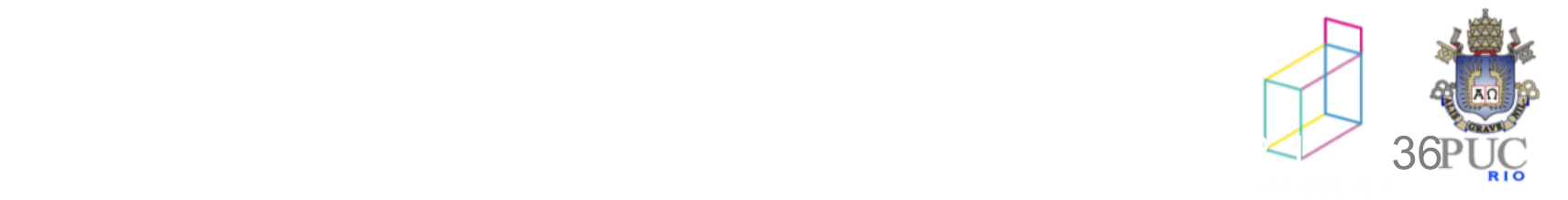

bfs(0)

visita 0 visita 1 visita 5 visita 2 visita 6 visita 4 visita 3

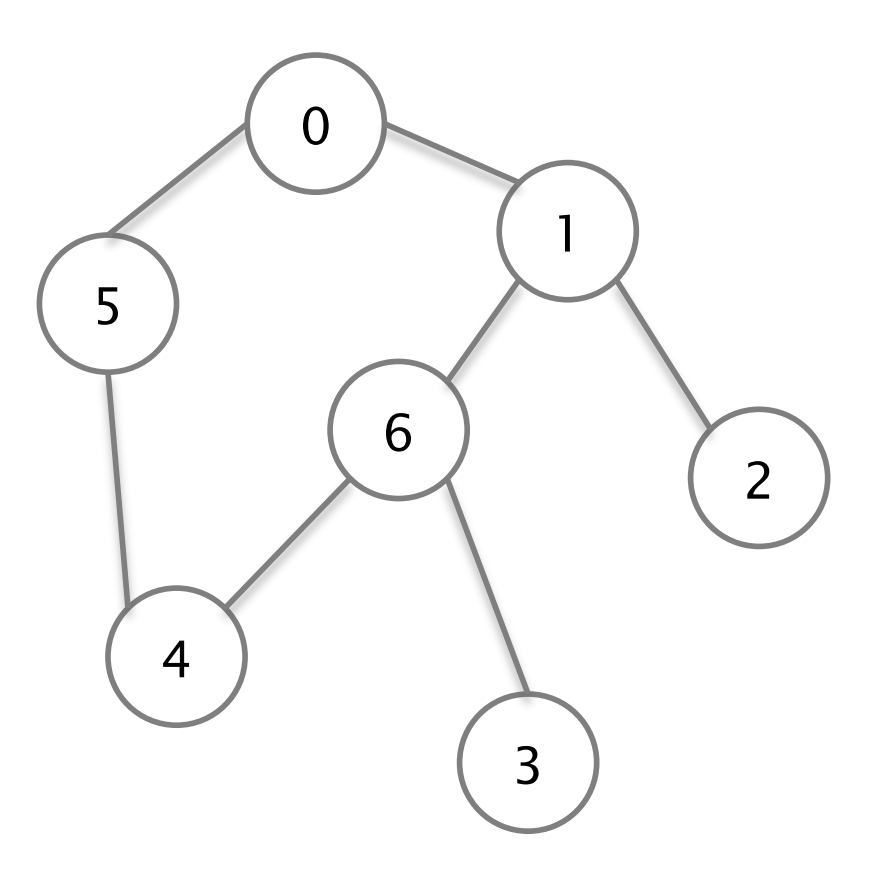

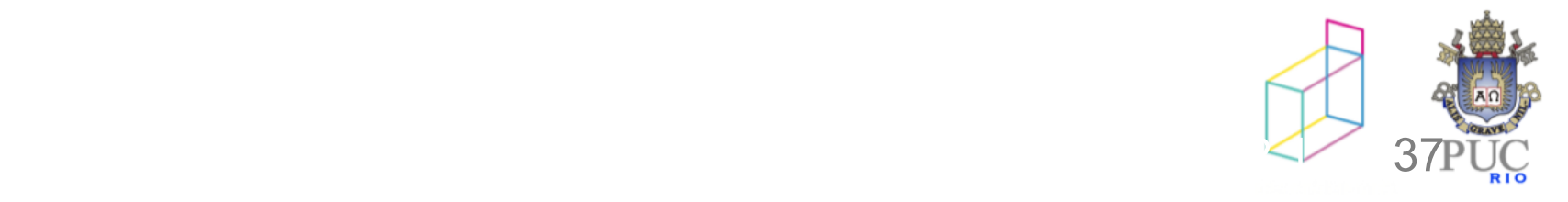

bfs(0)

visita 0 visita 1 visita 5 visita 2 visita 6 visita 4 visita 3

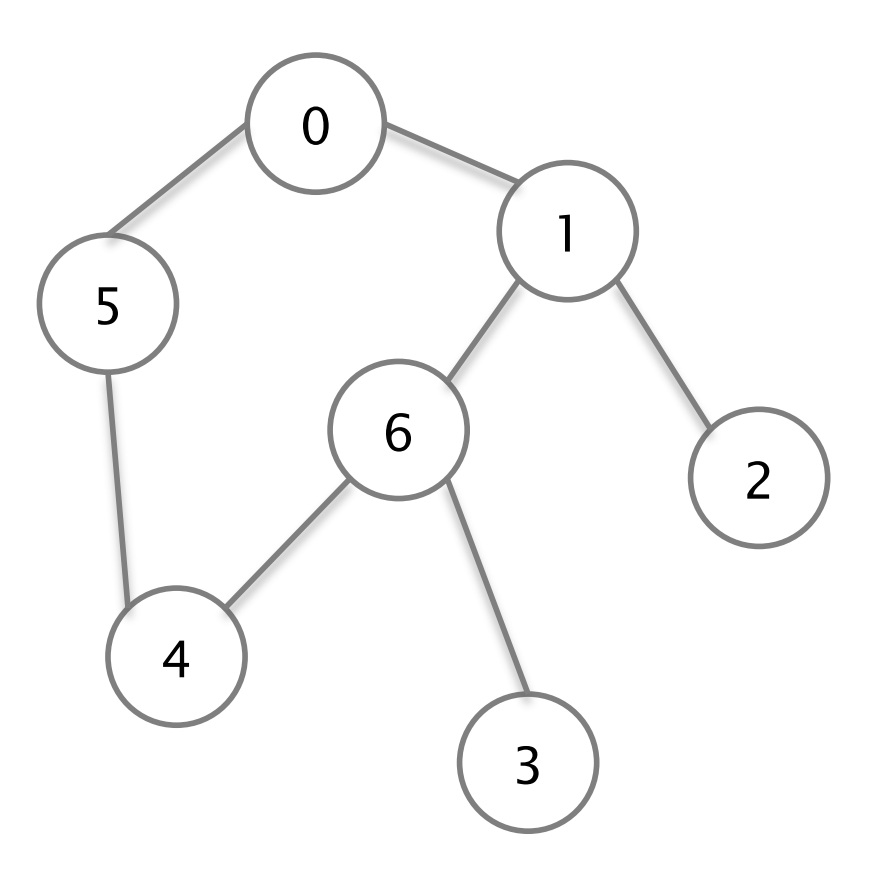

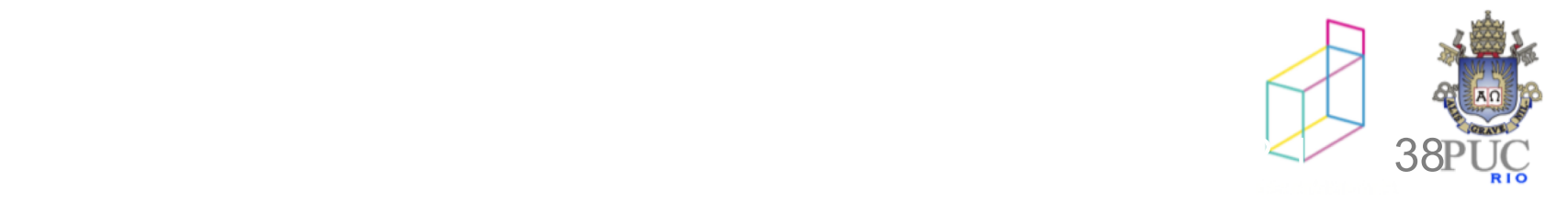

bfs(0)

visita 0 visita 1 visita 5 visita 2 visita 6 visita 4 visita 3

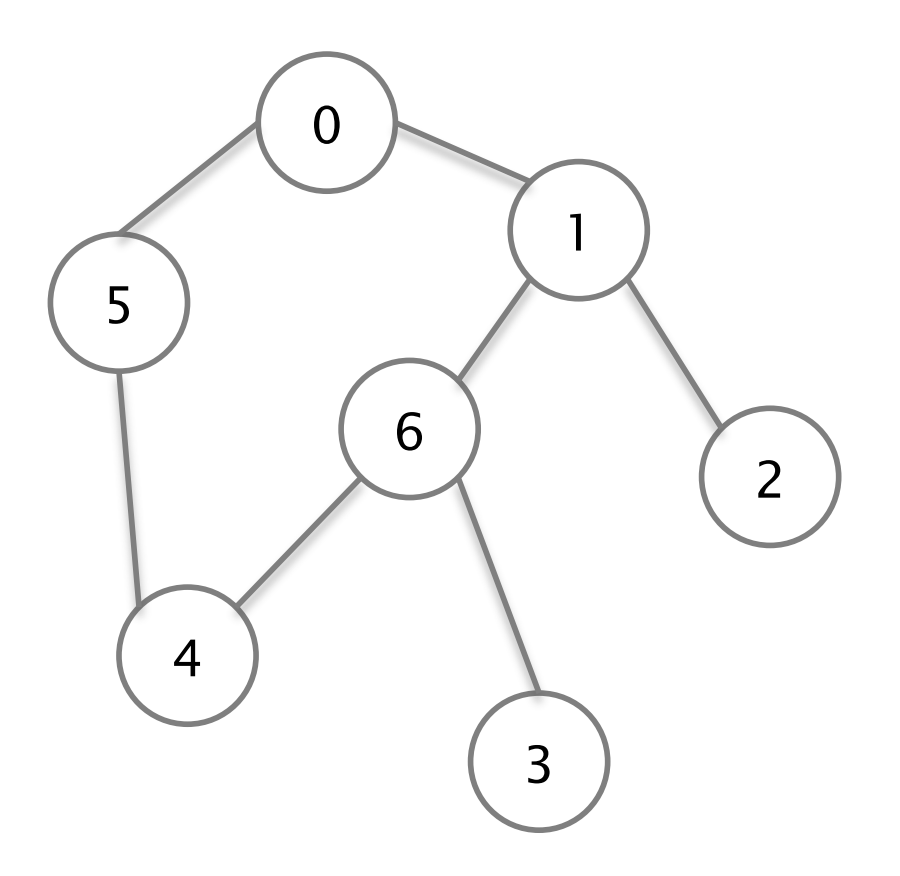

Como registrar nós pendentes?

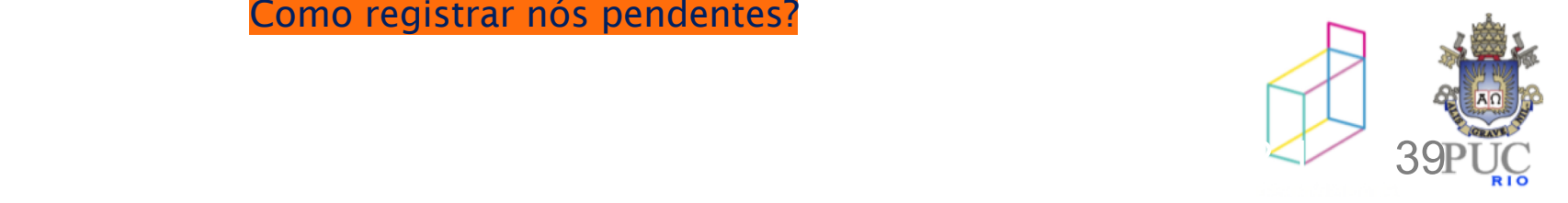

bfs(0)

visita 0 visita 1 visita 5 visita 2 visita 6 visita 4 visita 3

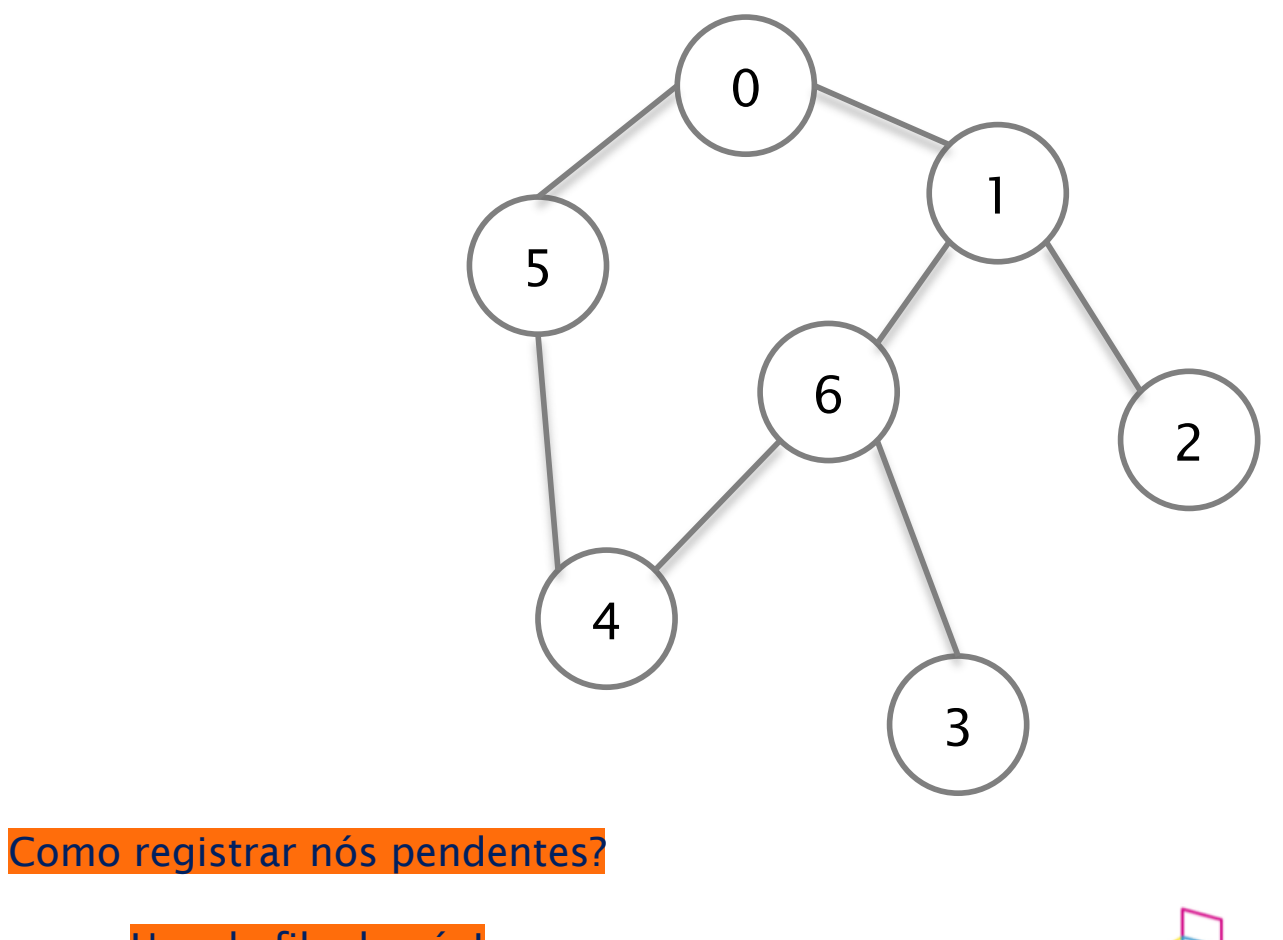

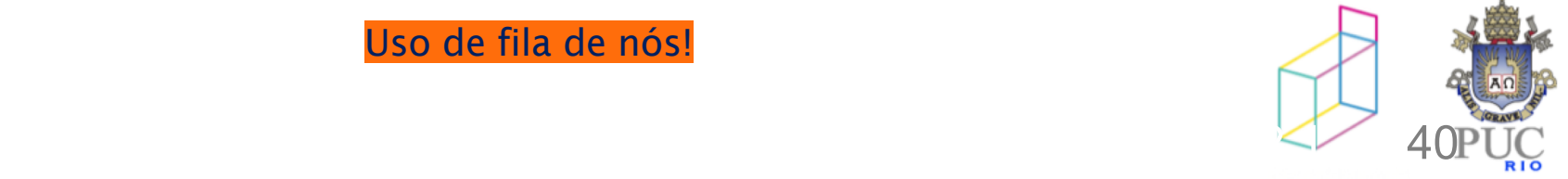

Uso de fila de nós!

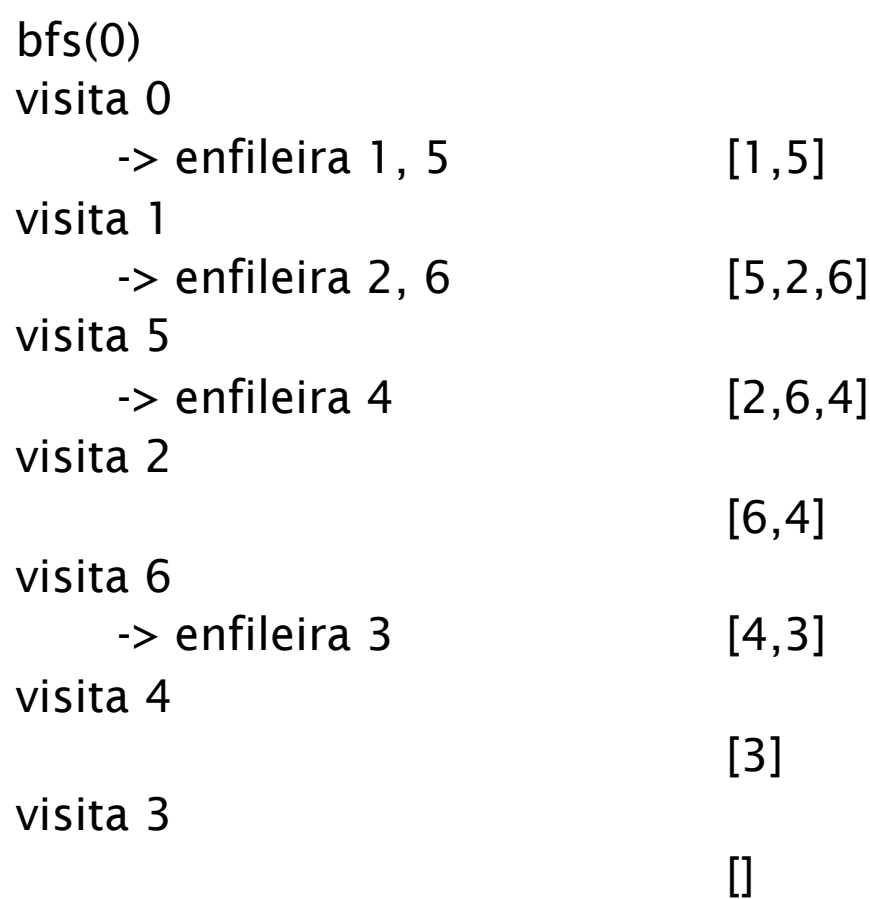

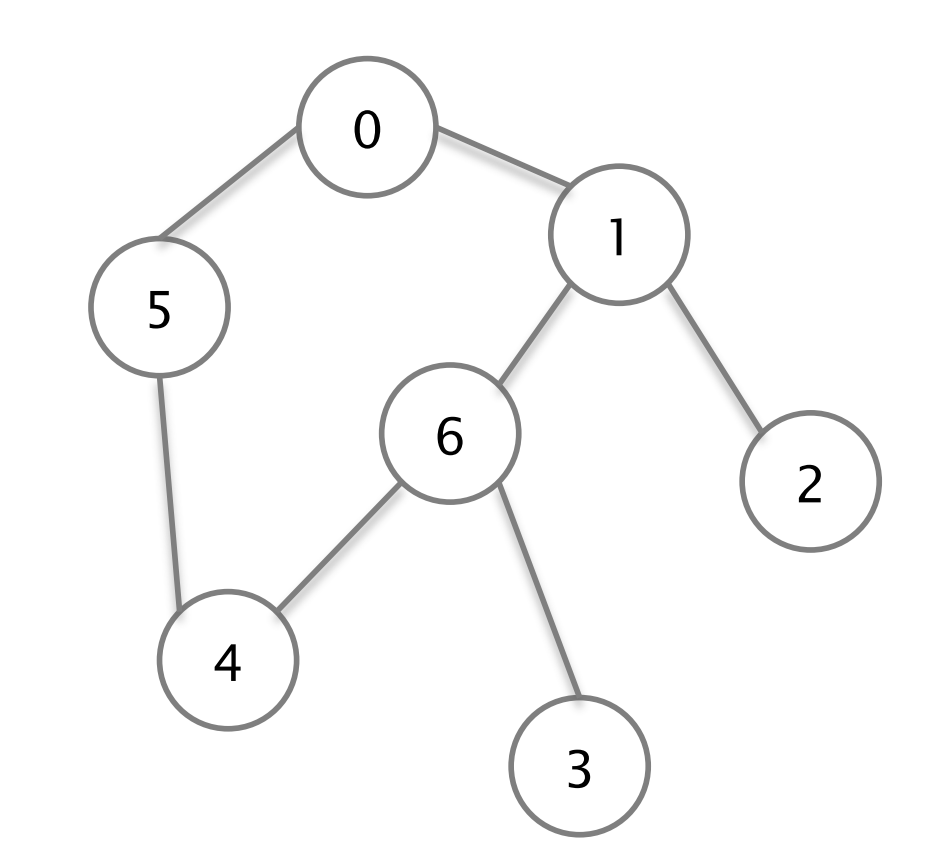

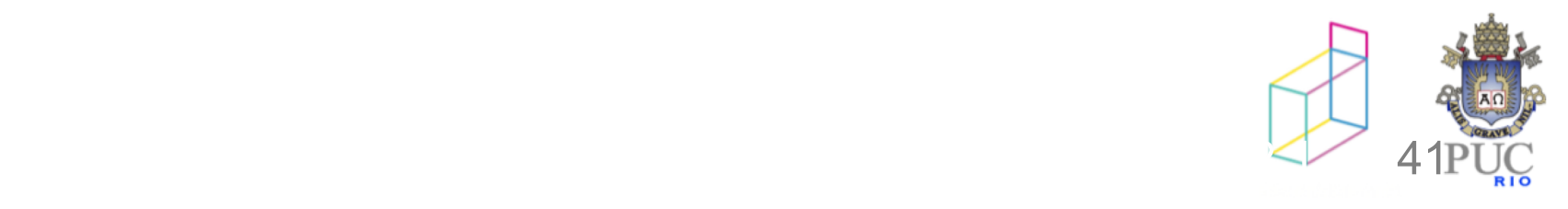

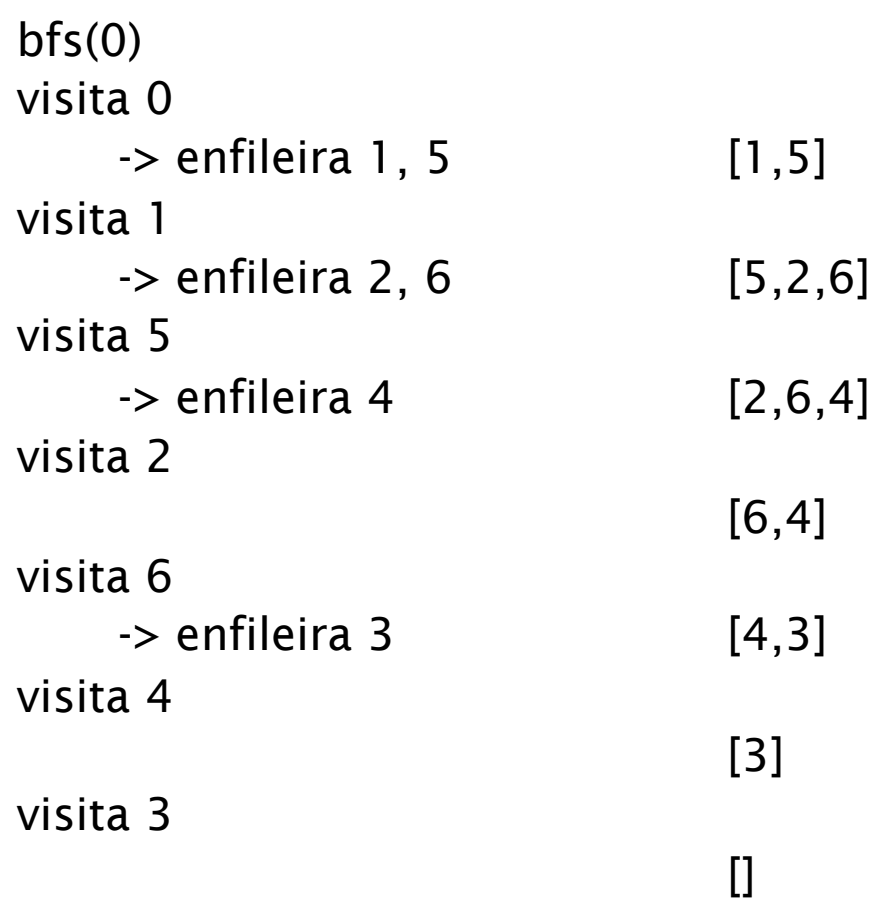

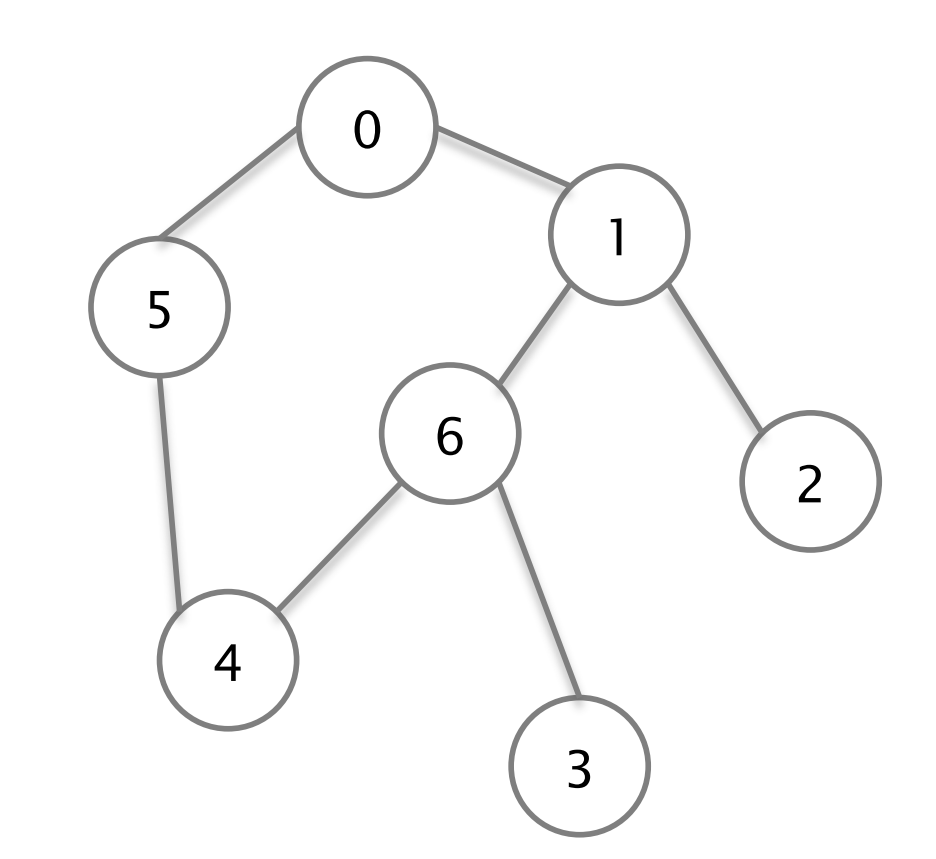

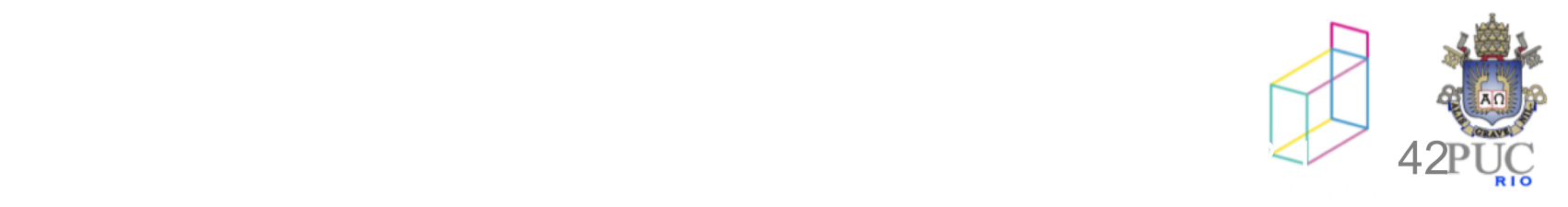

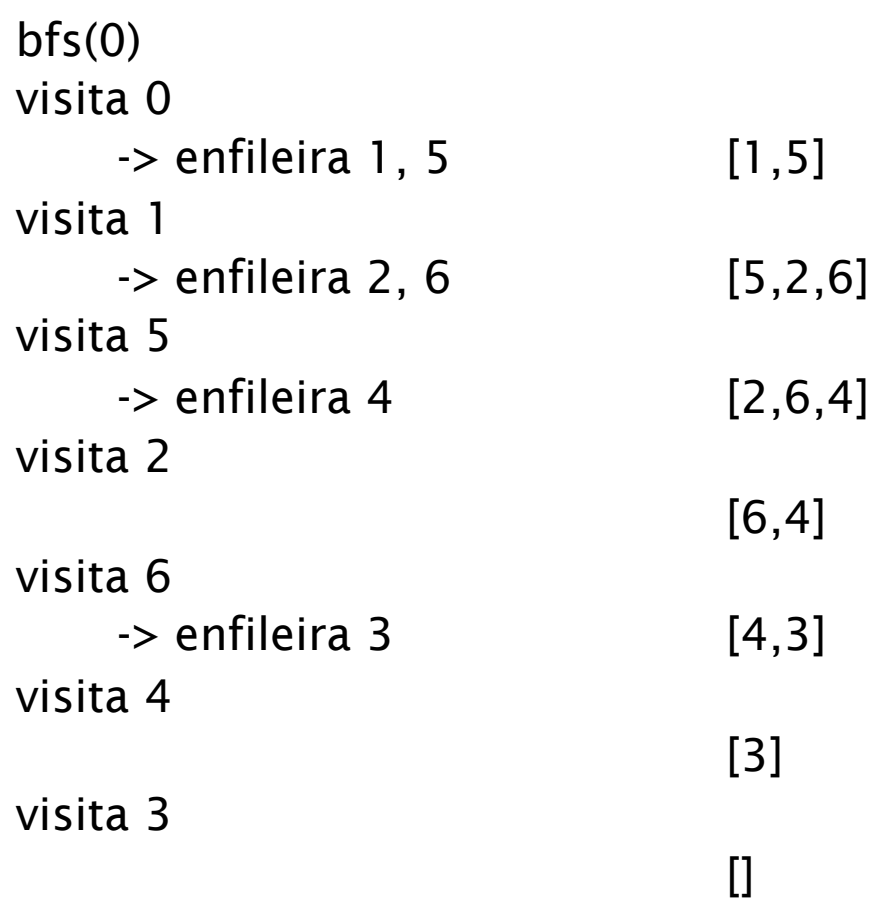

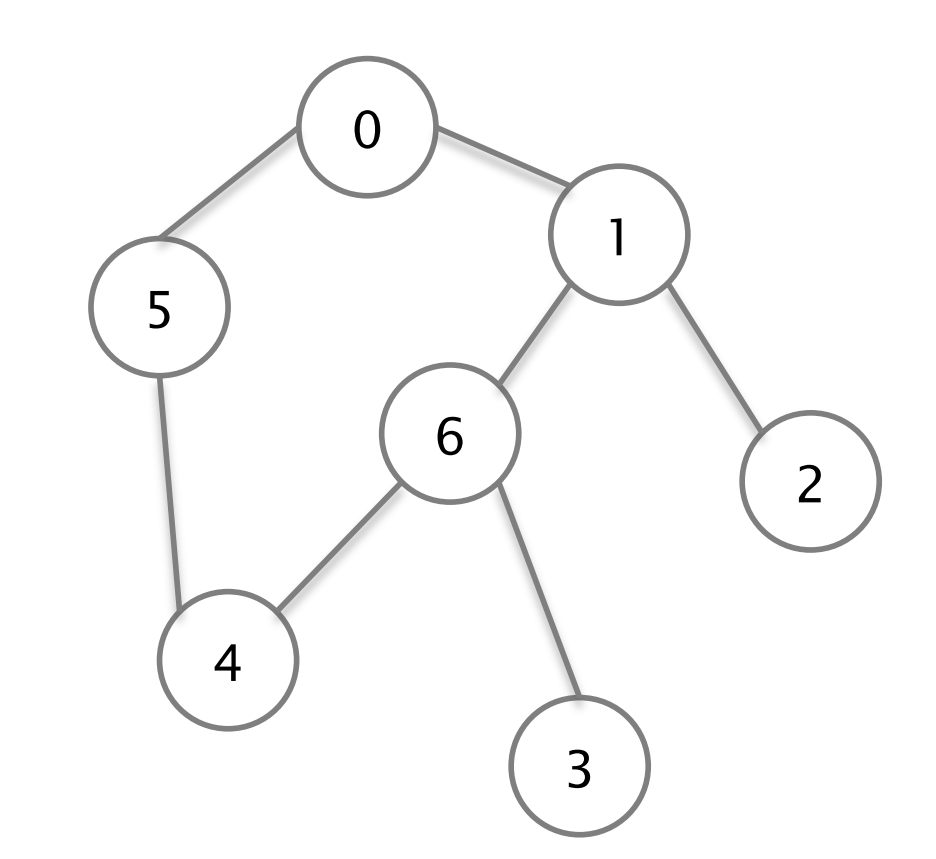

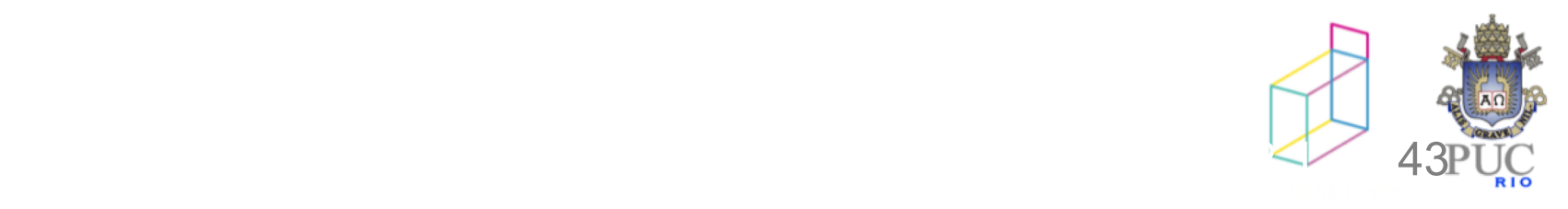

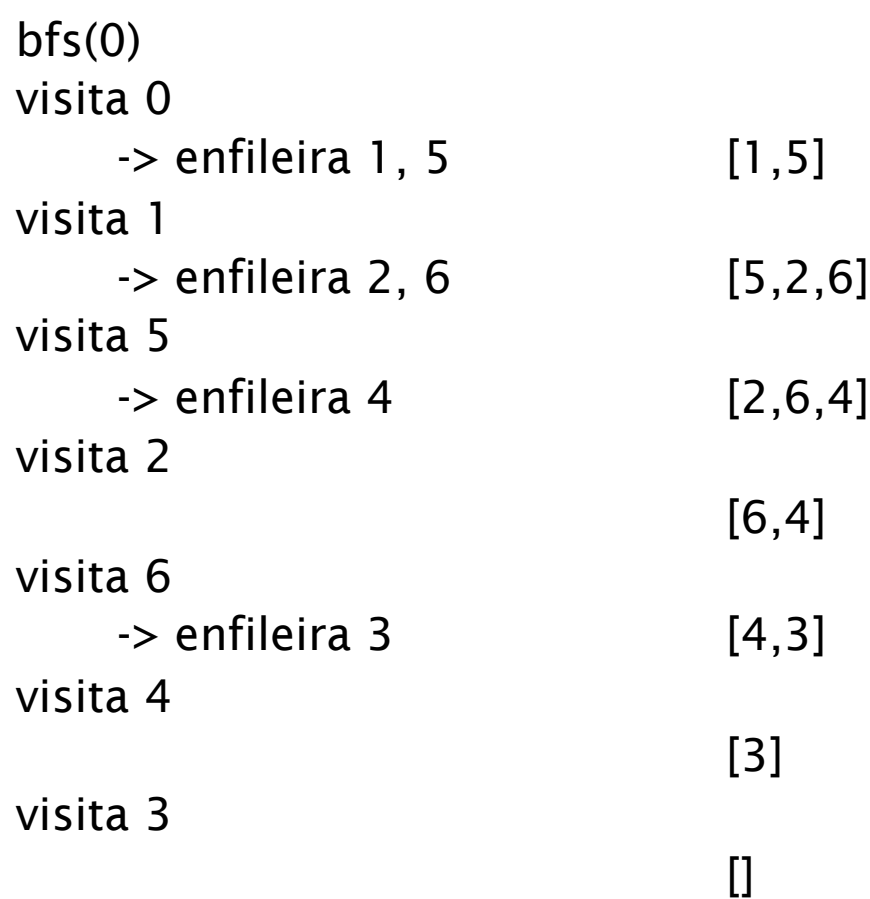

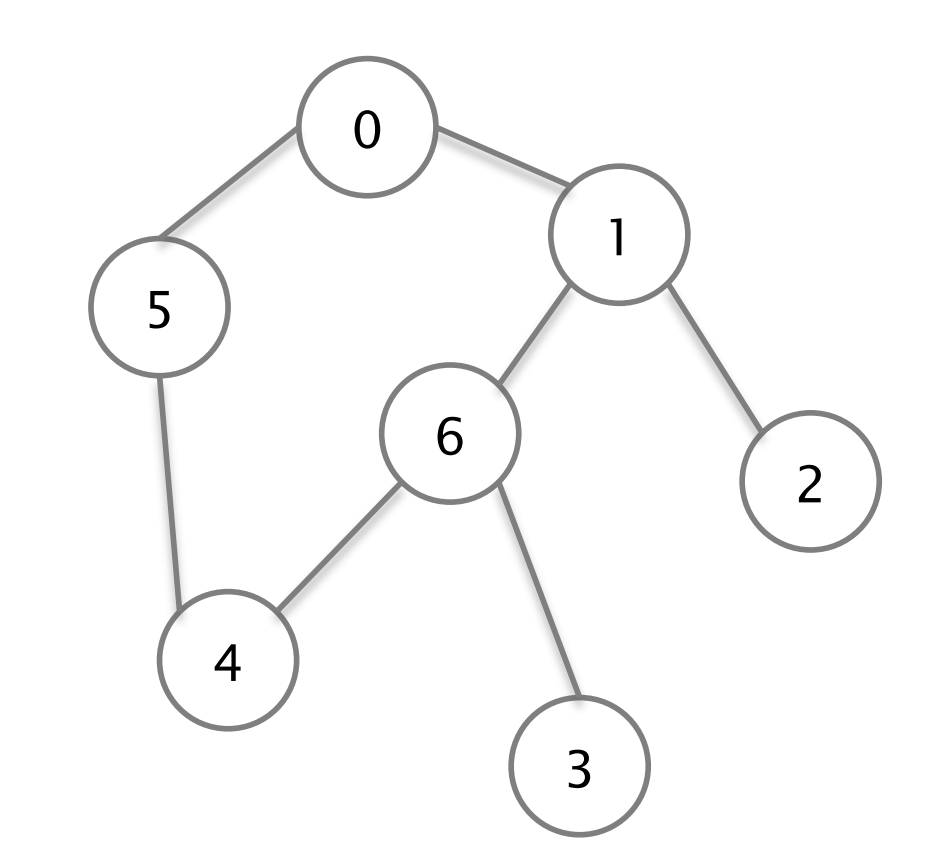

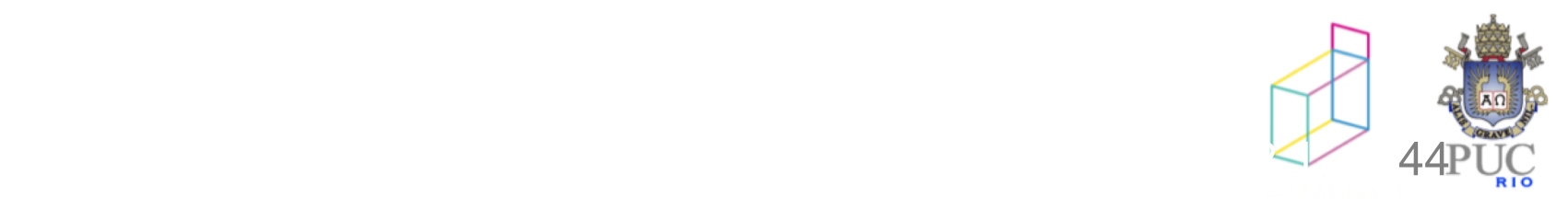

### dfs – podemos usar uma pilha

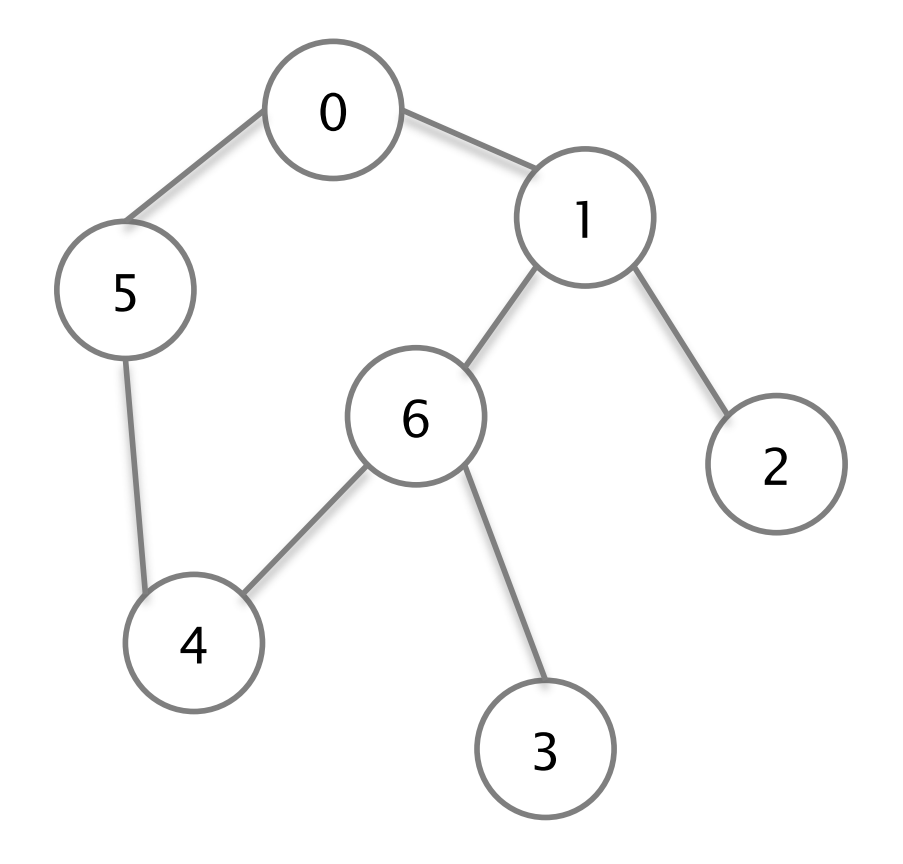

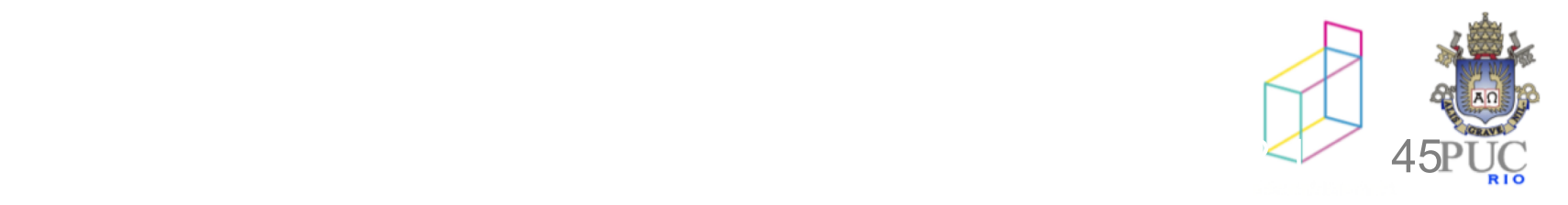

dfs(0) empilha 0 desempilha 0 () visita 0 empilha: 5:1

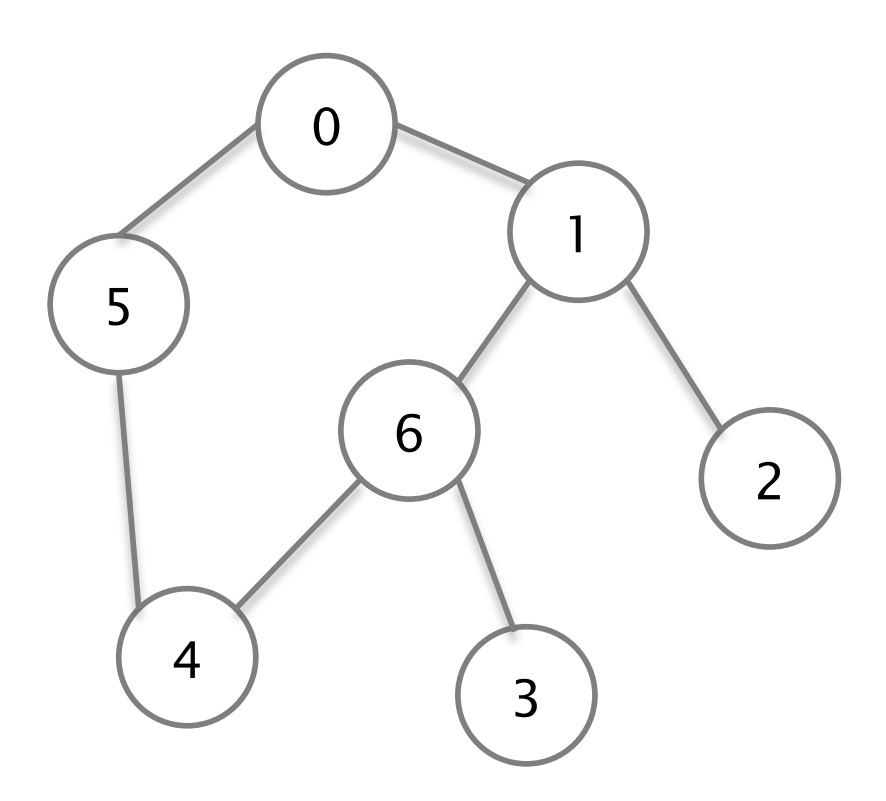

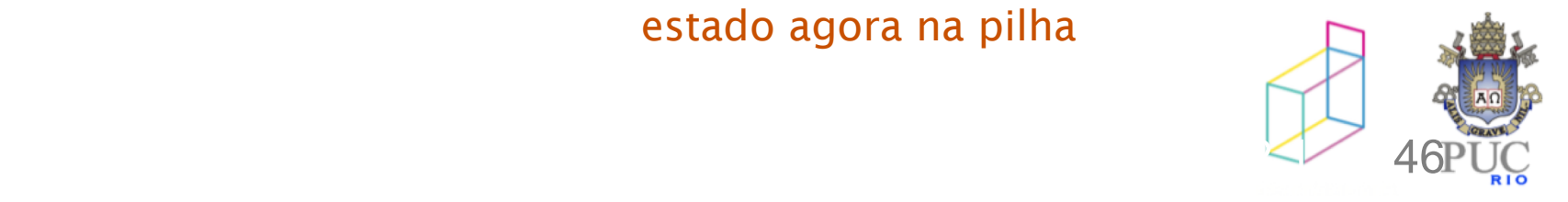

dfs(0) empilha 0 desempilha 0 (\_ nada na pilha\_) visita 0 empilha: 5:1 desempilha 1 (5)

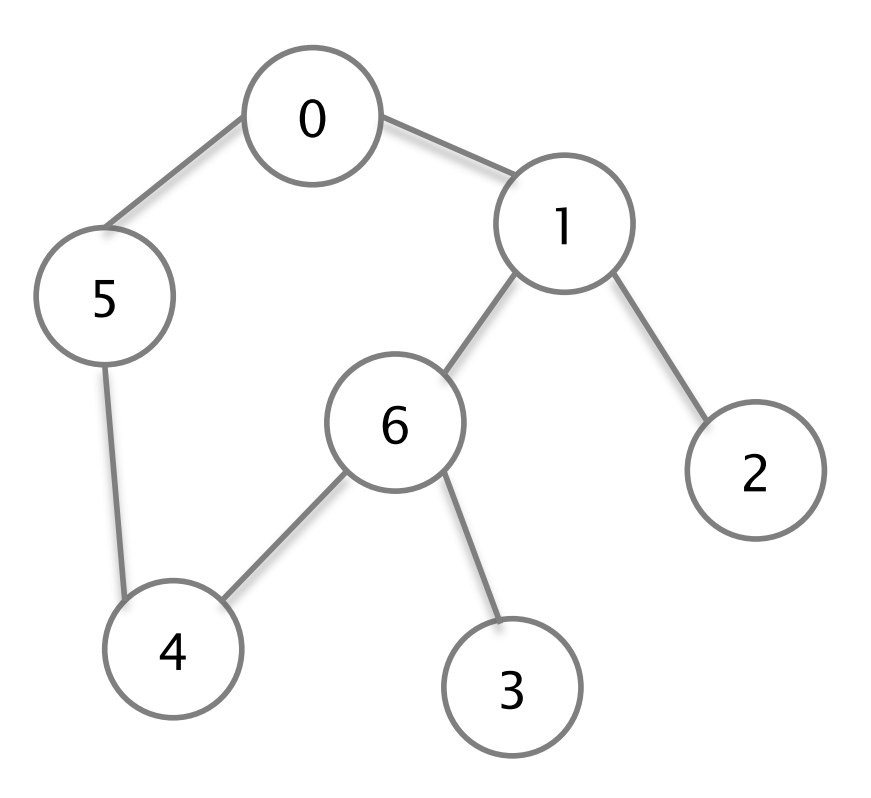

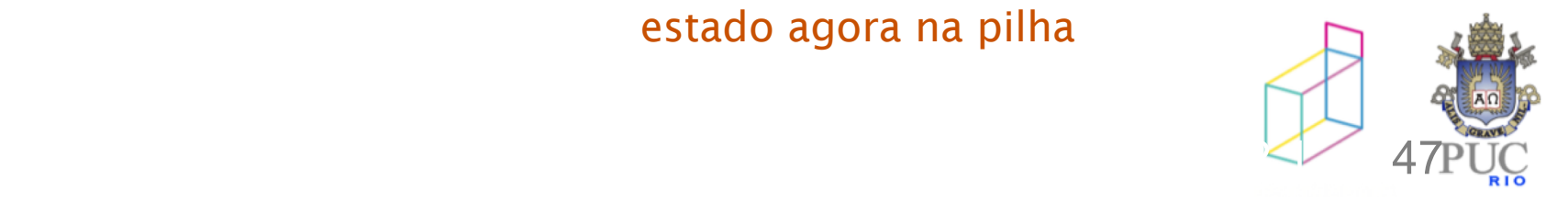

 $dfs(0)$ empilha 0 desempilha 0 (\_ nada na pilha\_) visita 0 empilha: 5:1 desempilha 1 (5) visita 1 empilha 5:6:2

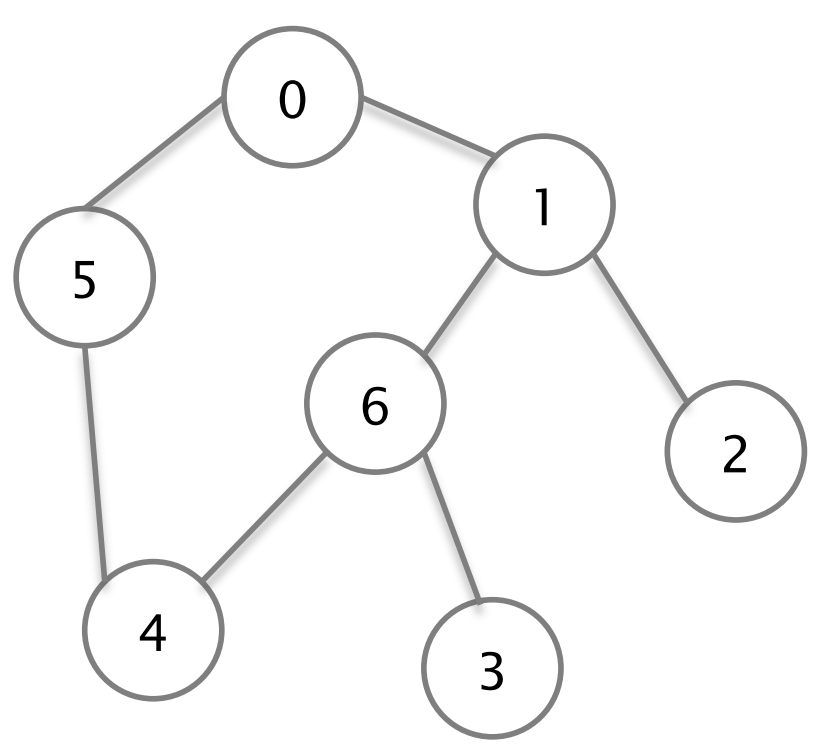

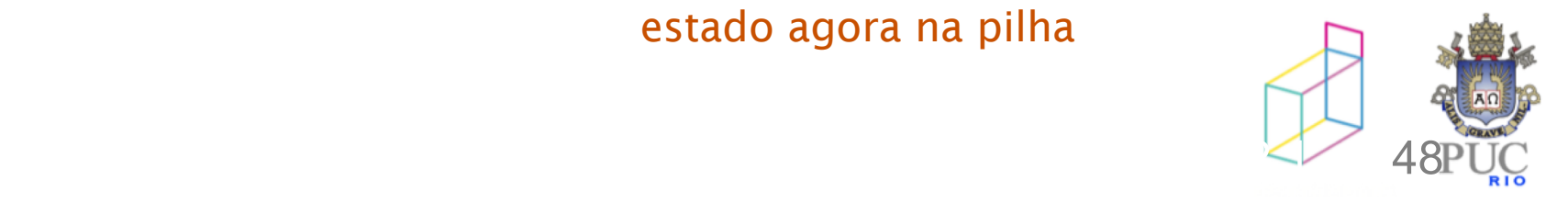

dfs(0) empilha 0 desempilha 0 (\_ nada na pilha\_) visita 0 empilha: 5:1 desempilha 1 (5) visita 1 empilha 5:6:2 desempilha 2 (5:6) visita 2 desempilha 6 (5) visita 6 empilha 5:4:3

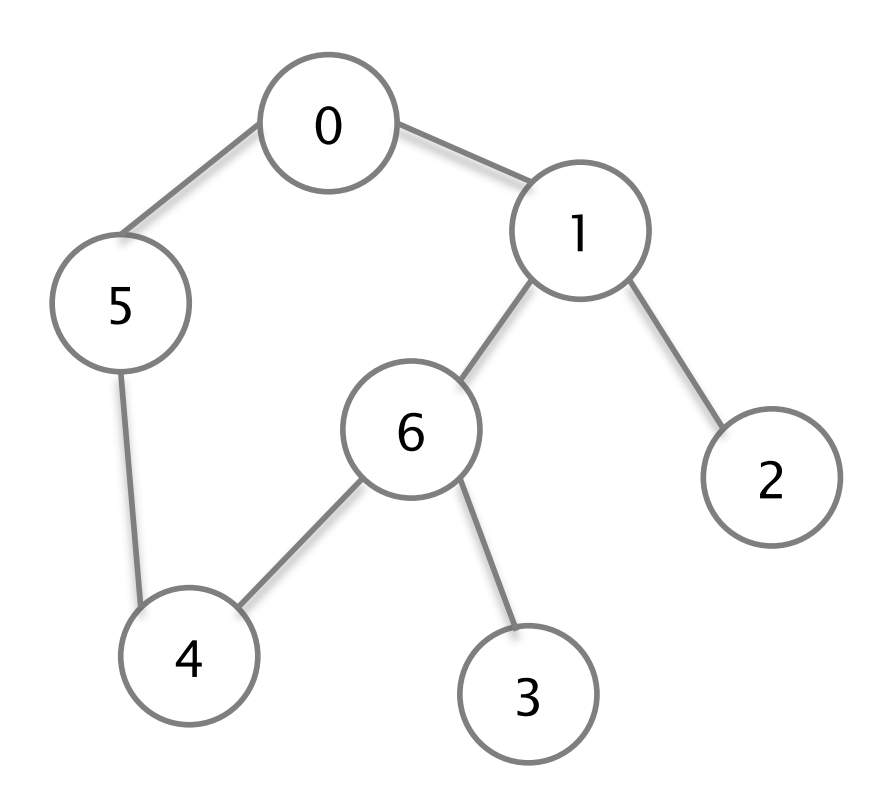

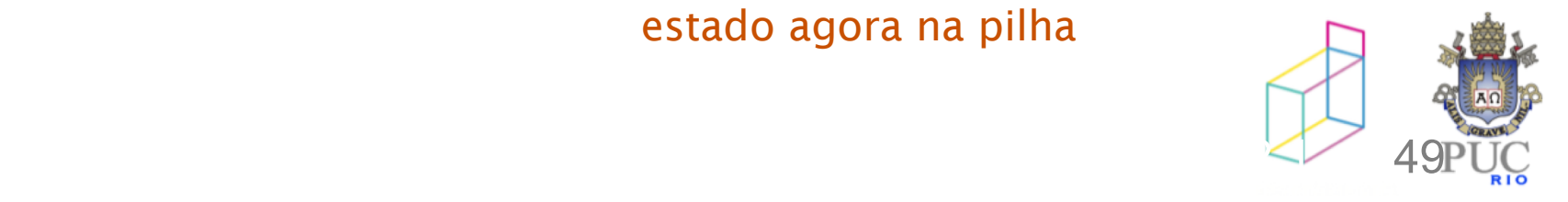

 $dfs(0)$ empilha 0 desempilha 0 (\_ nada na pilha\_) visita 0 empilha: 5:1 desempilha 1 (5) visita 1 empilha 5:6:2 desempilha 2 (5:6) visita 2 desempilha 6 (5) visita 6 empilha 5:4:3 desempilha 3 (5:4) visita 3 desempilha 4 (5) visita 4 desempilha 5 visita 5

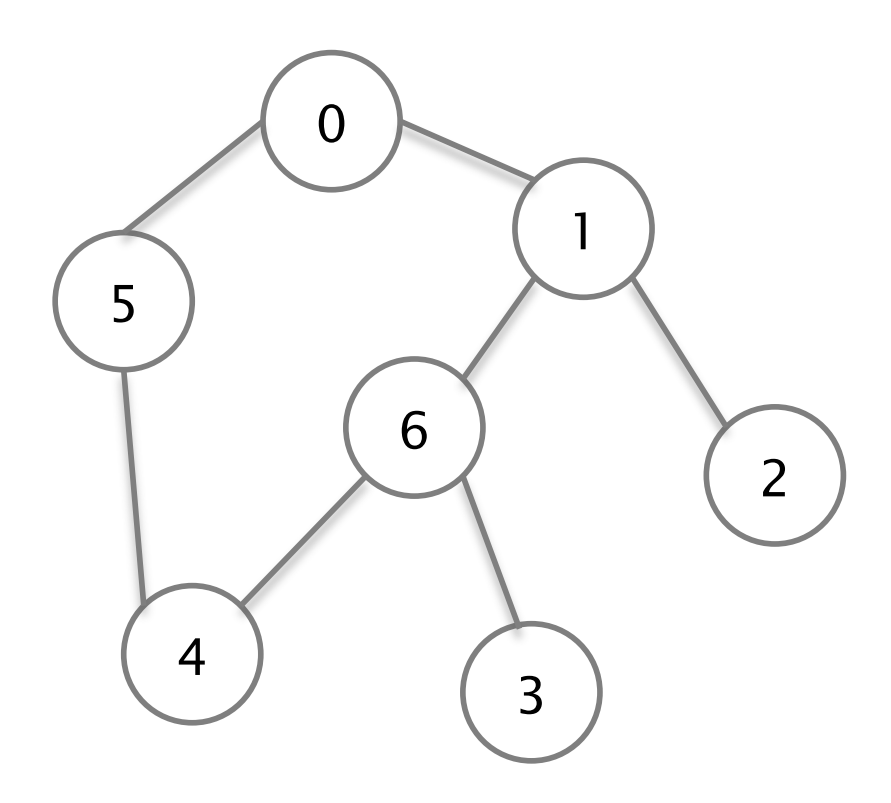

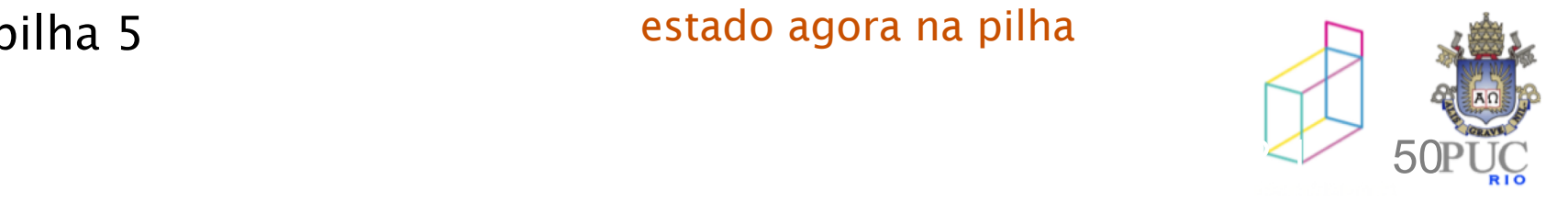

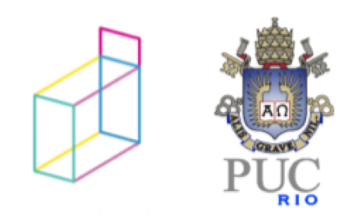

representações

#### problemas comuns

- caminhos mais curtos
- árvores geradoras

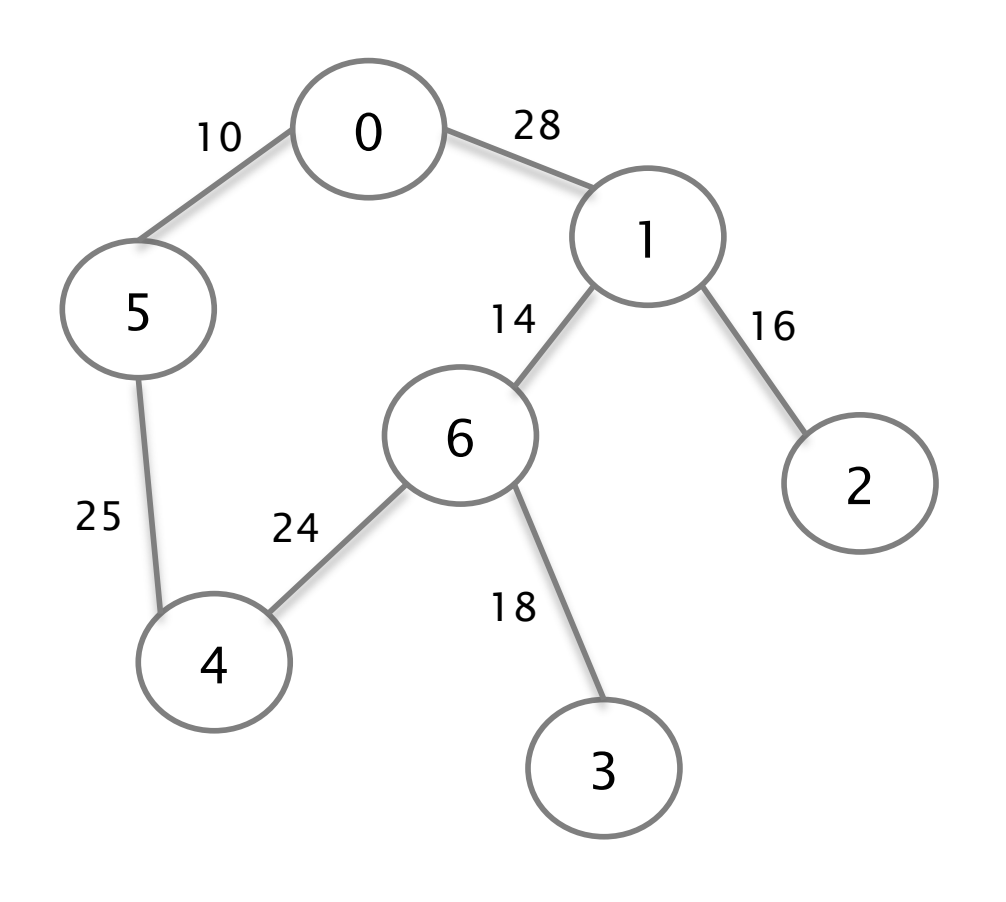

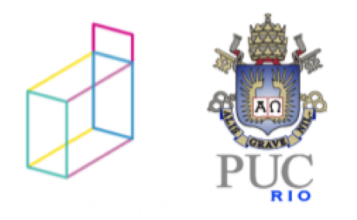

#### problemas comuns

- caminho mais curto
	- caminho entre nós I e j com menor peso total de arcos

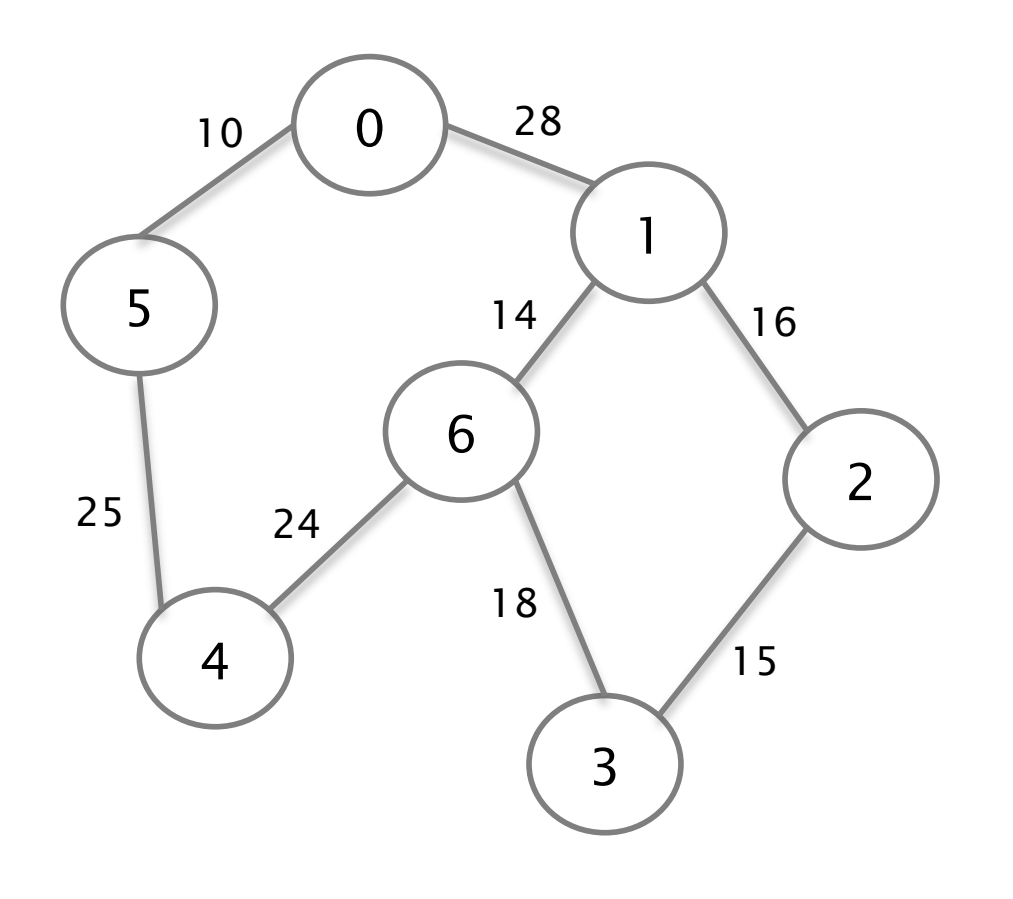

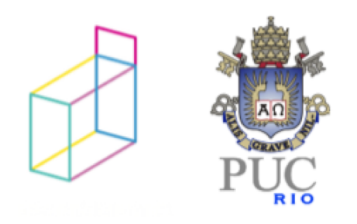

#### problemas comuns

- caminho mais curto
	- caminho entre nós I e j com menor peso total de arcos

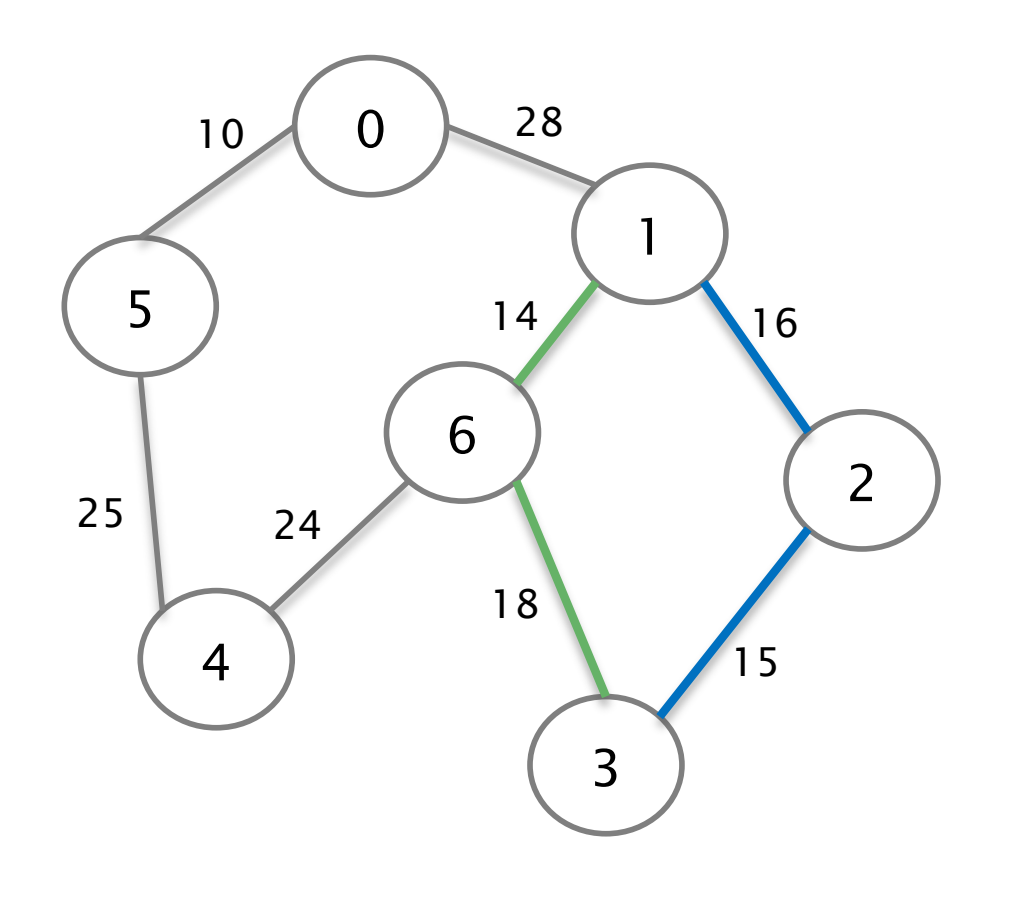

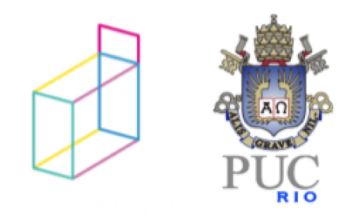

Algoritmo de Dijkstra

# Algoritmo de Dijkstra

Entradas:

Um grafo ponderado  $G = (V, E, p)$ Um vértice V do grafo Saída:

Menor caminho entre V e cada um dos nós do grafo

- roteamento em redes
- deslocamento de caminhões em trânsito pesado
- desenho de chips
- roteamento de mensagens em telecomunicações

 $\bullet$  ...

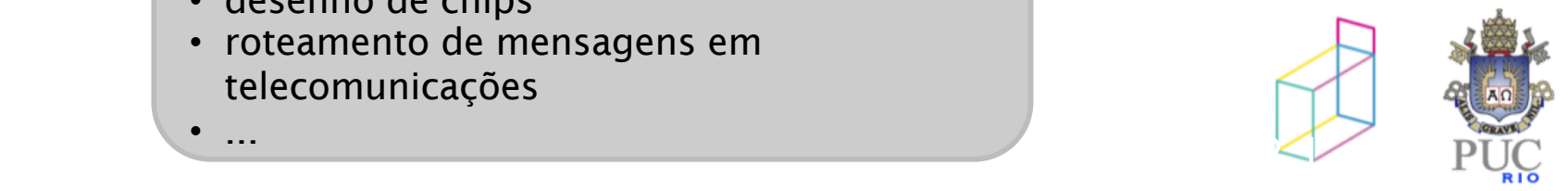

#### Dijkstra: caminhos mais curtos

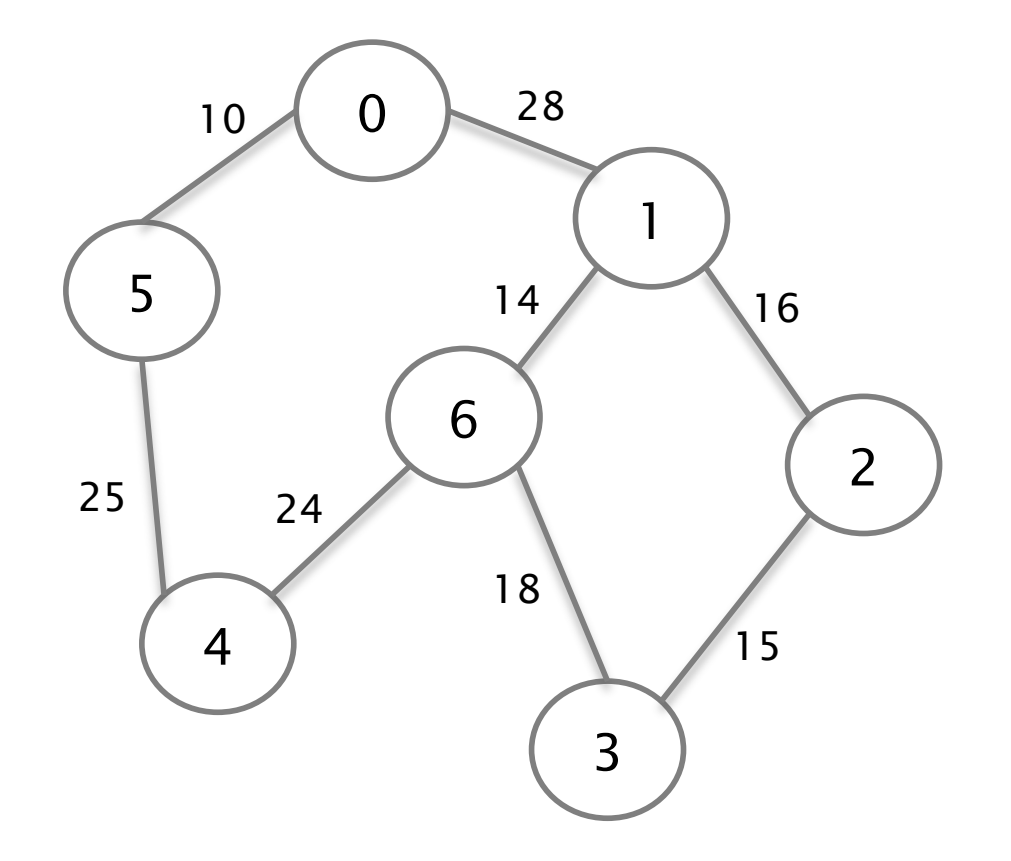

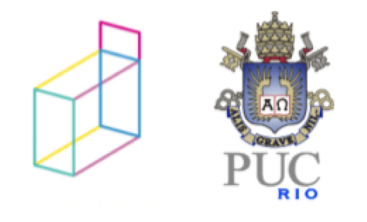

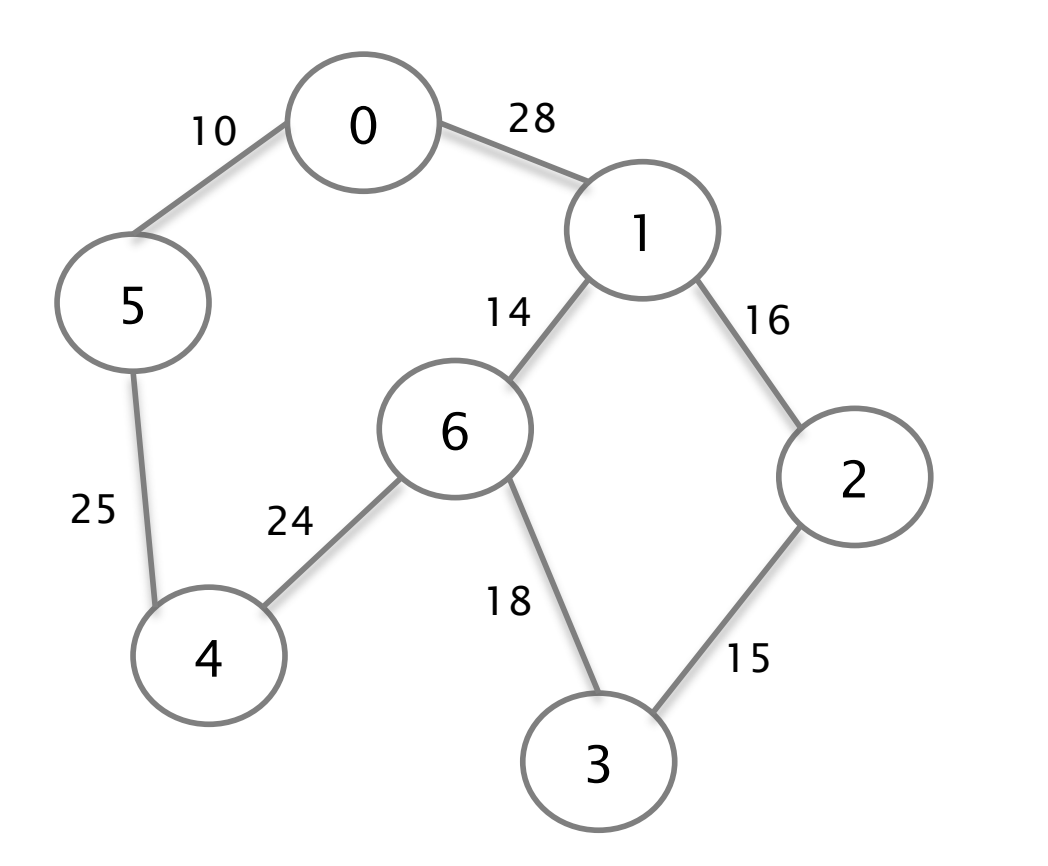

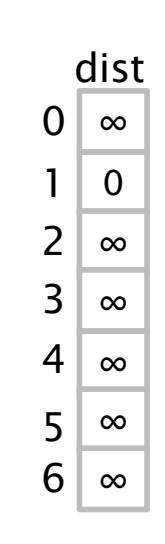

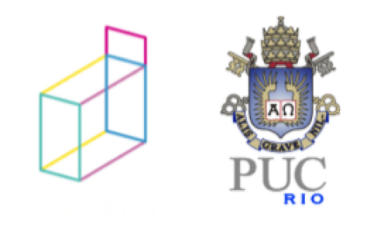

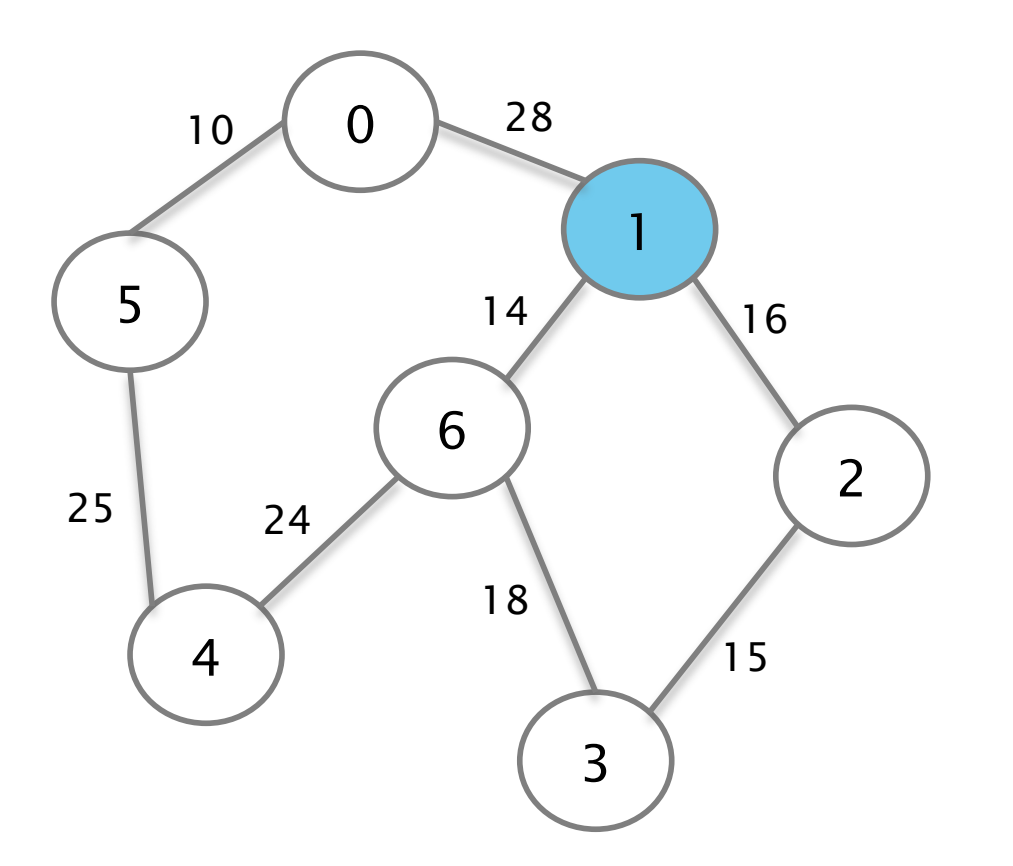

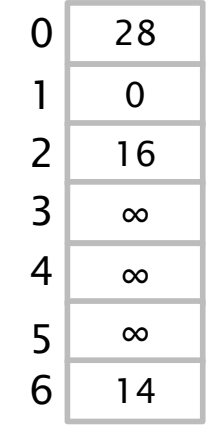

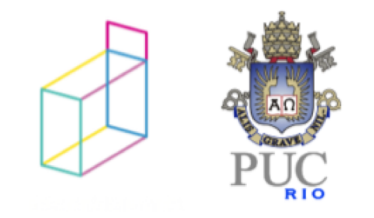

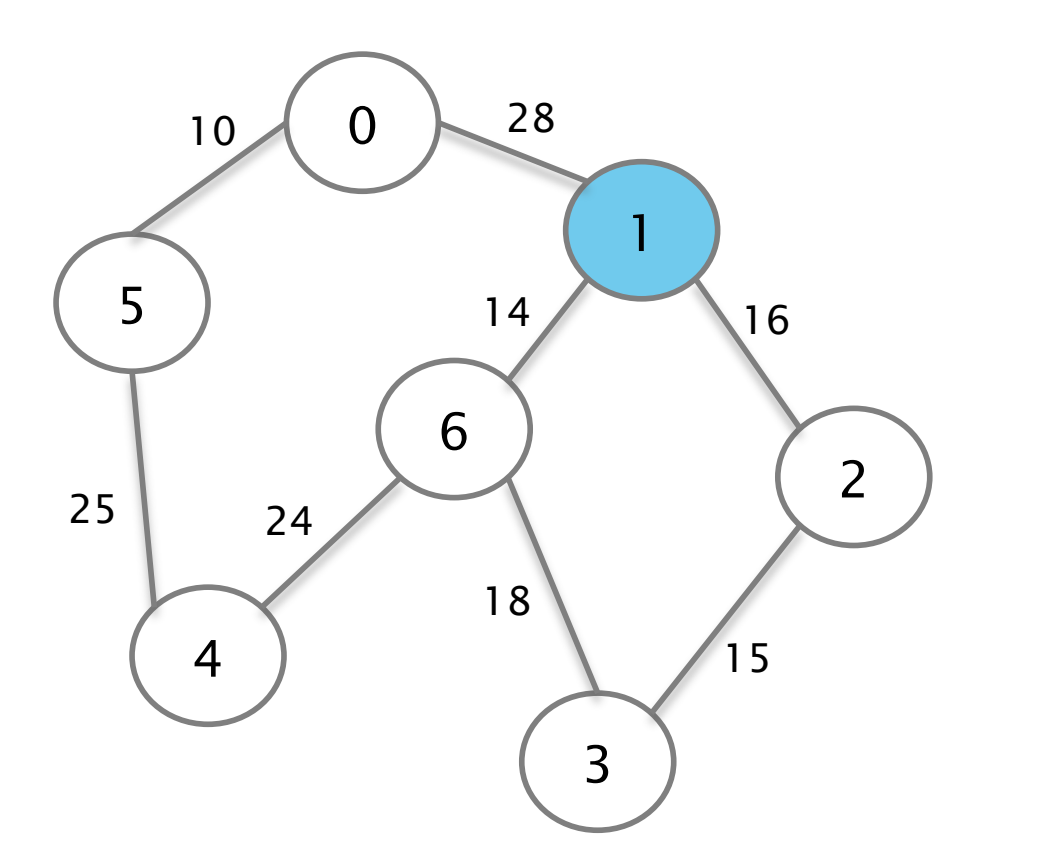

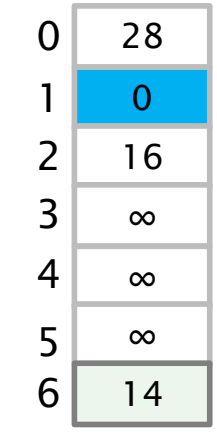

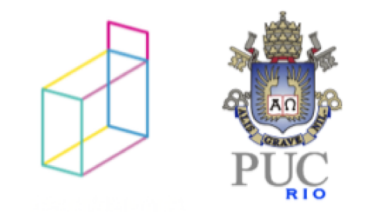

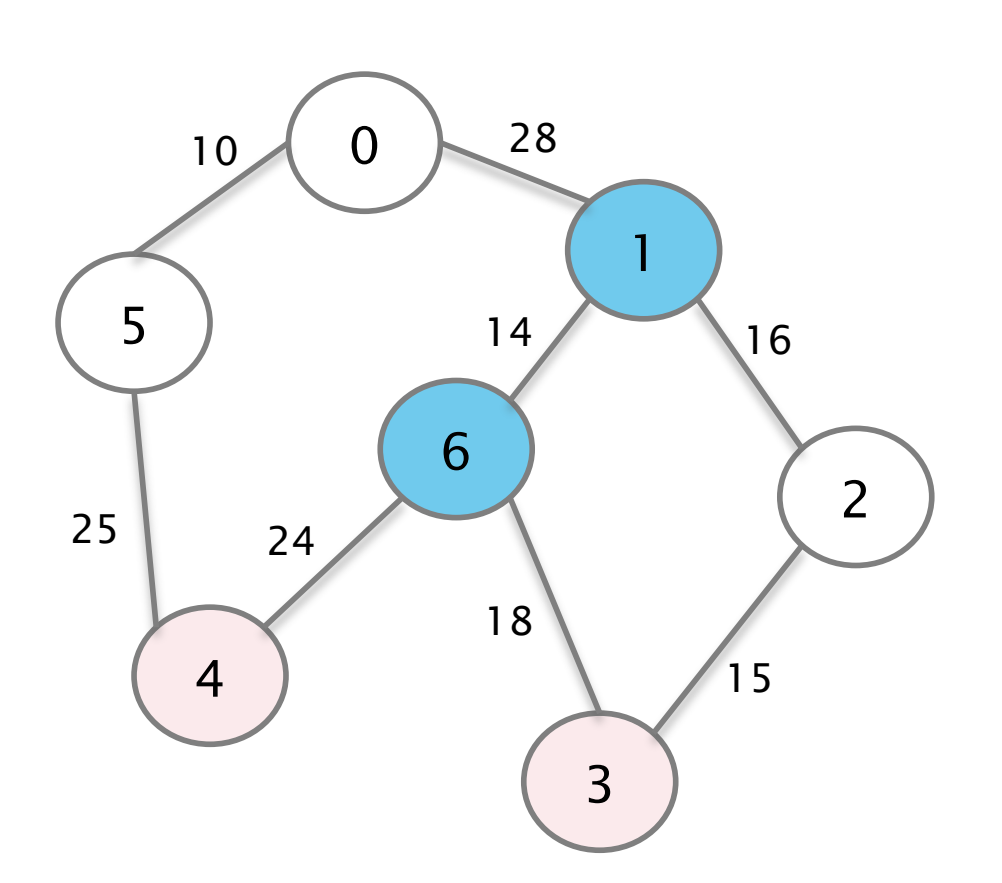

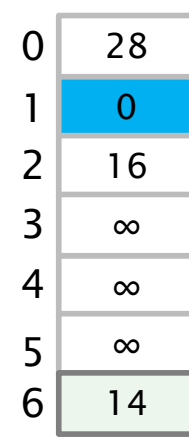

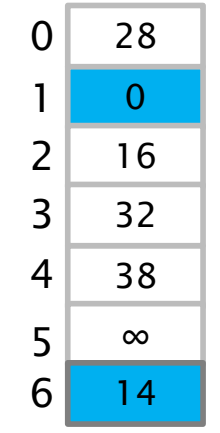

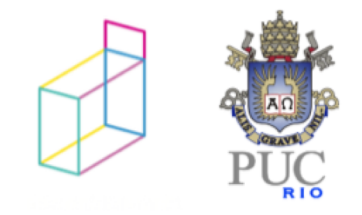

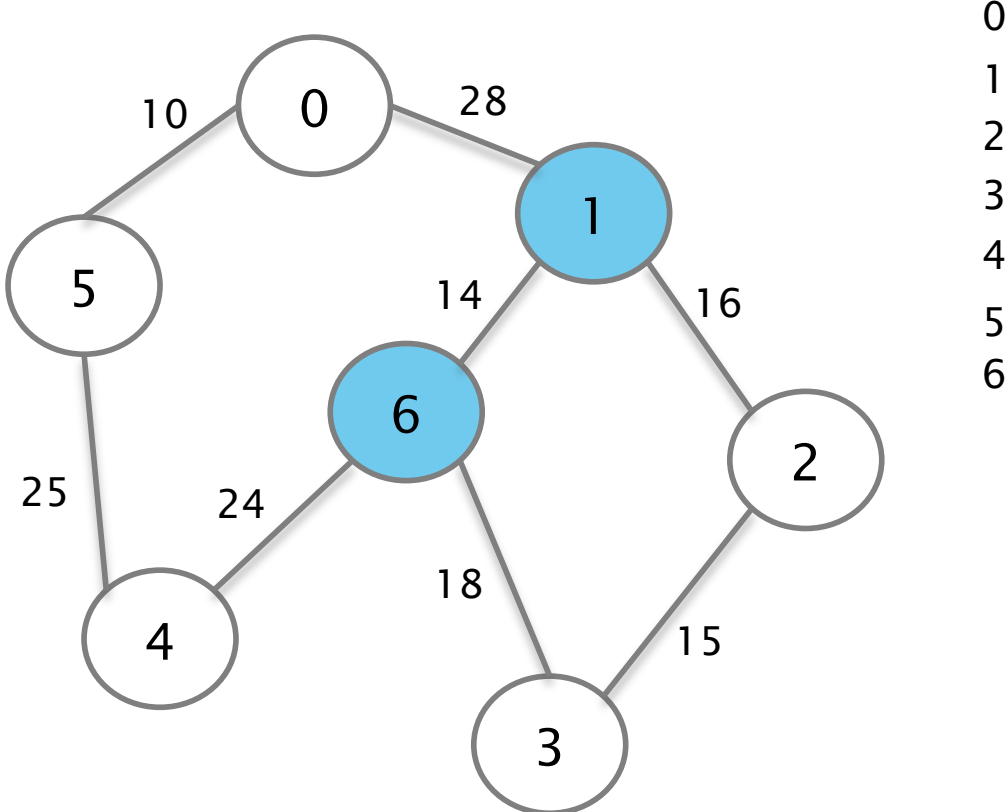

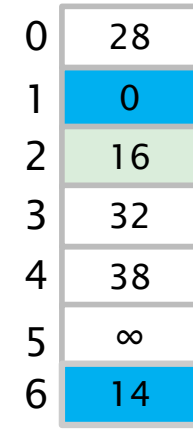

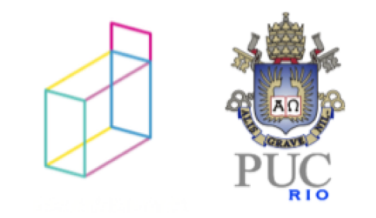

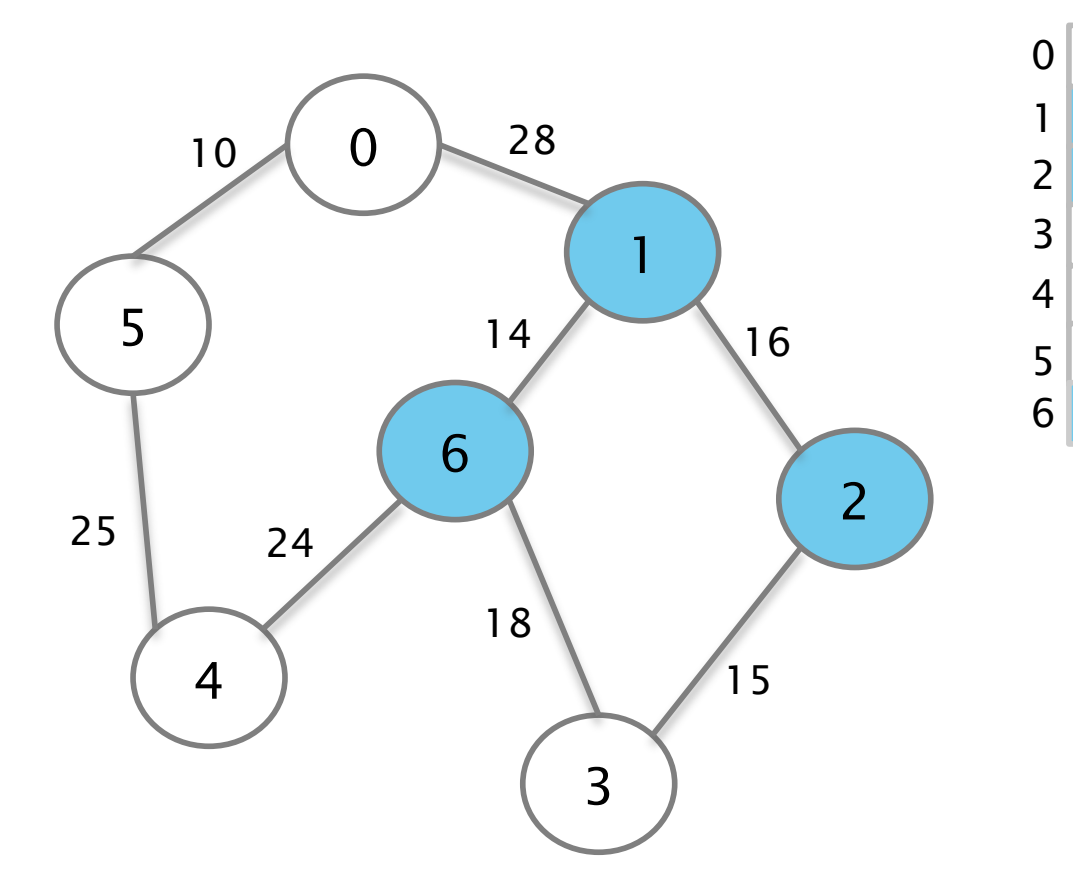

 $\begin{array}{c}\n 28 \\
 \hline\n 0\n \end{array}$ 

∞

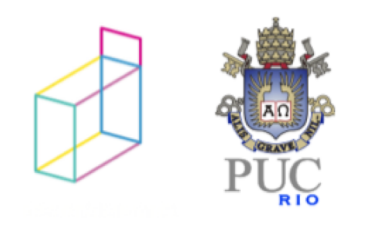

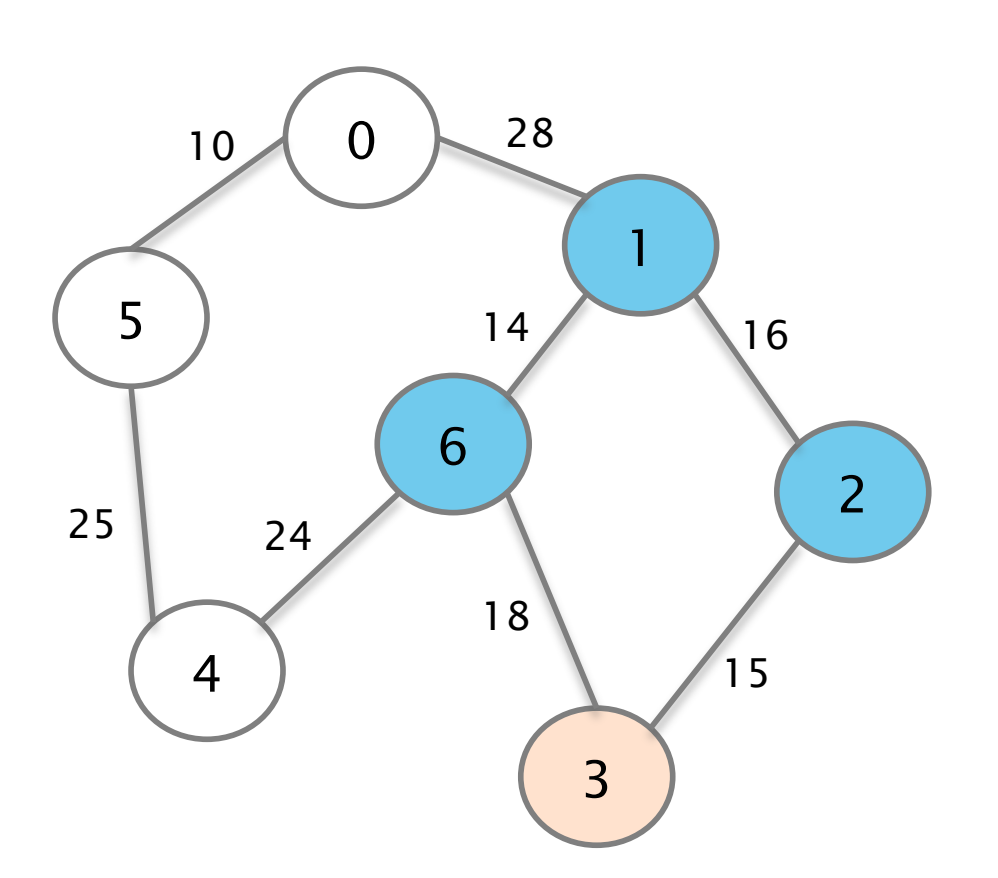

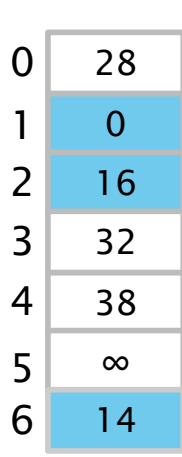

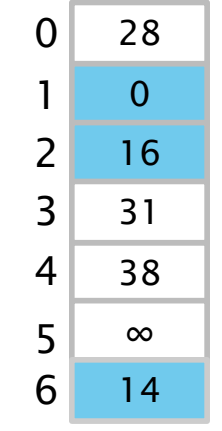

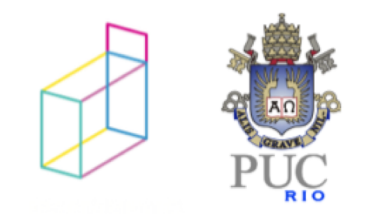

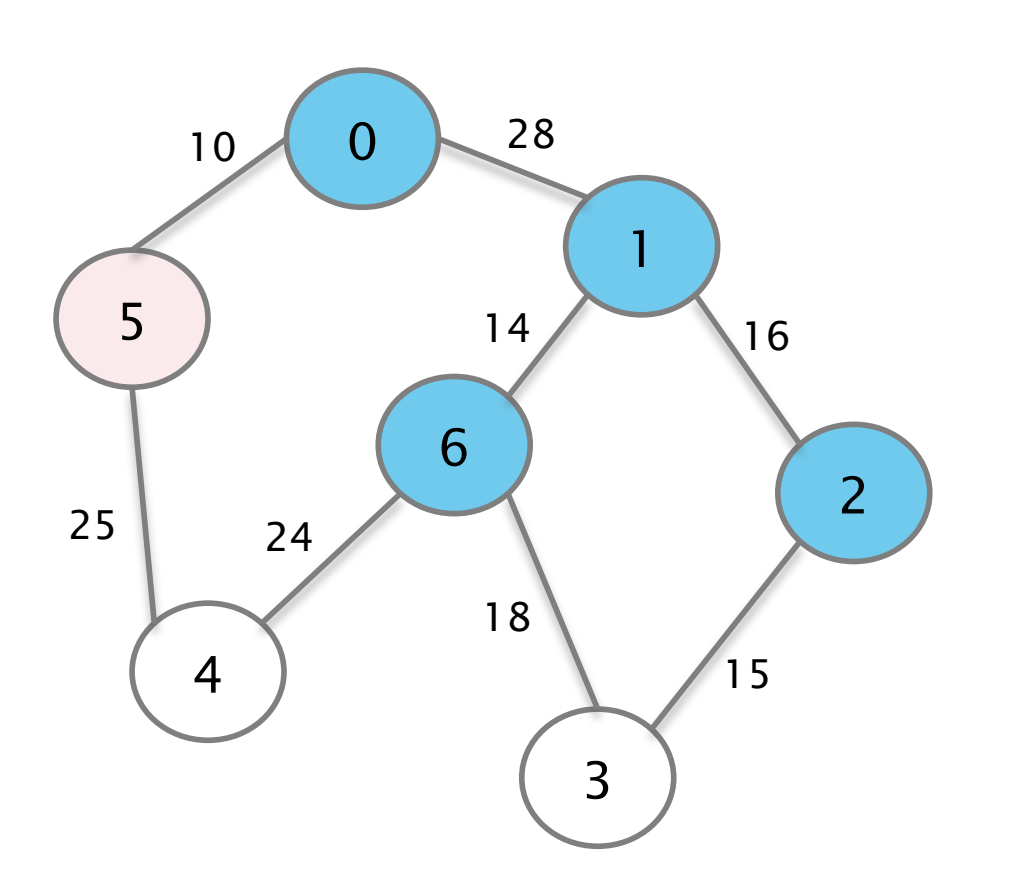

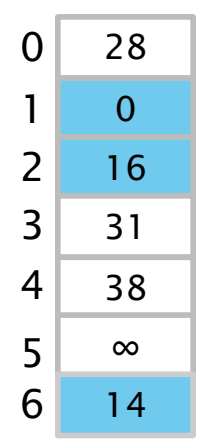

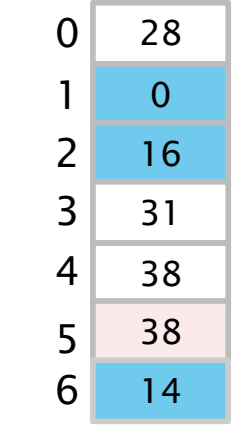

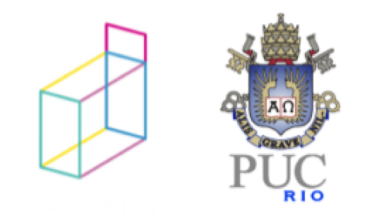

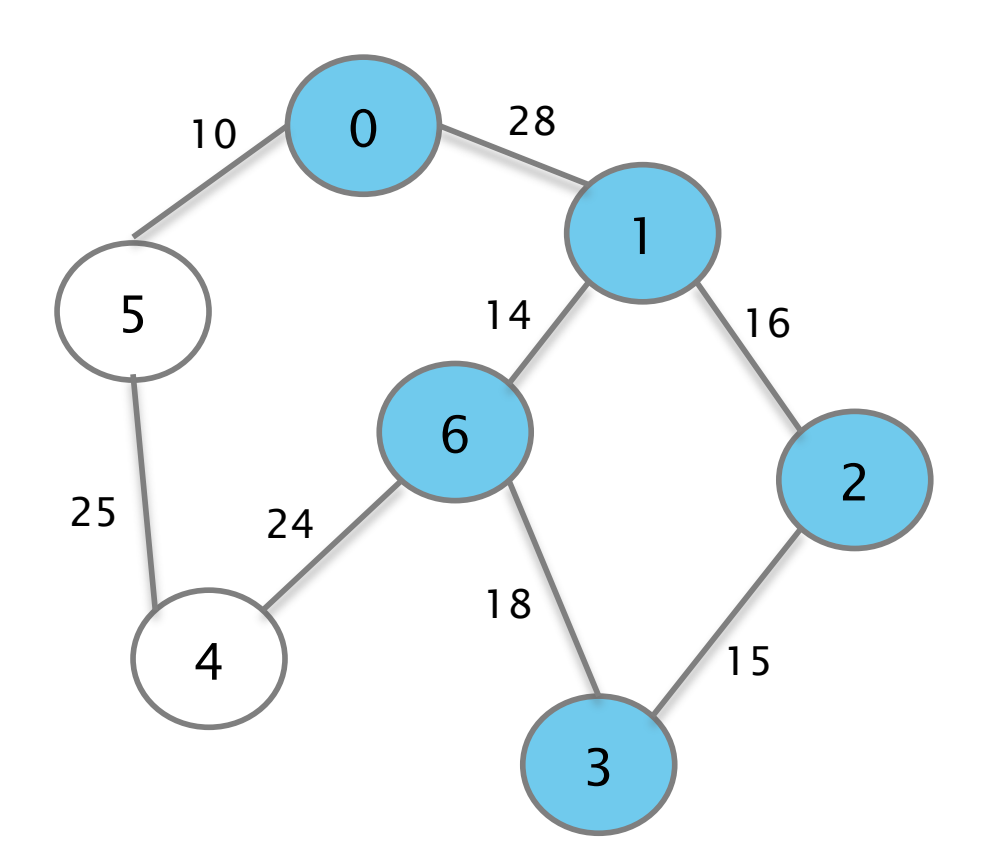

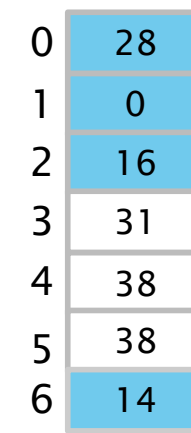

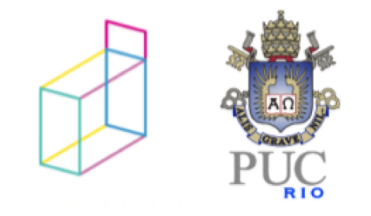

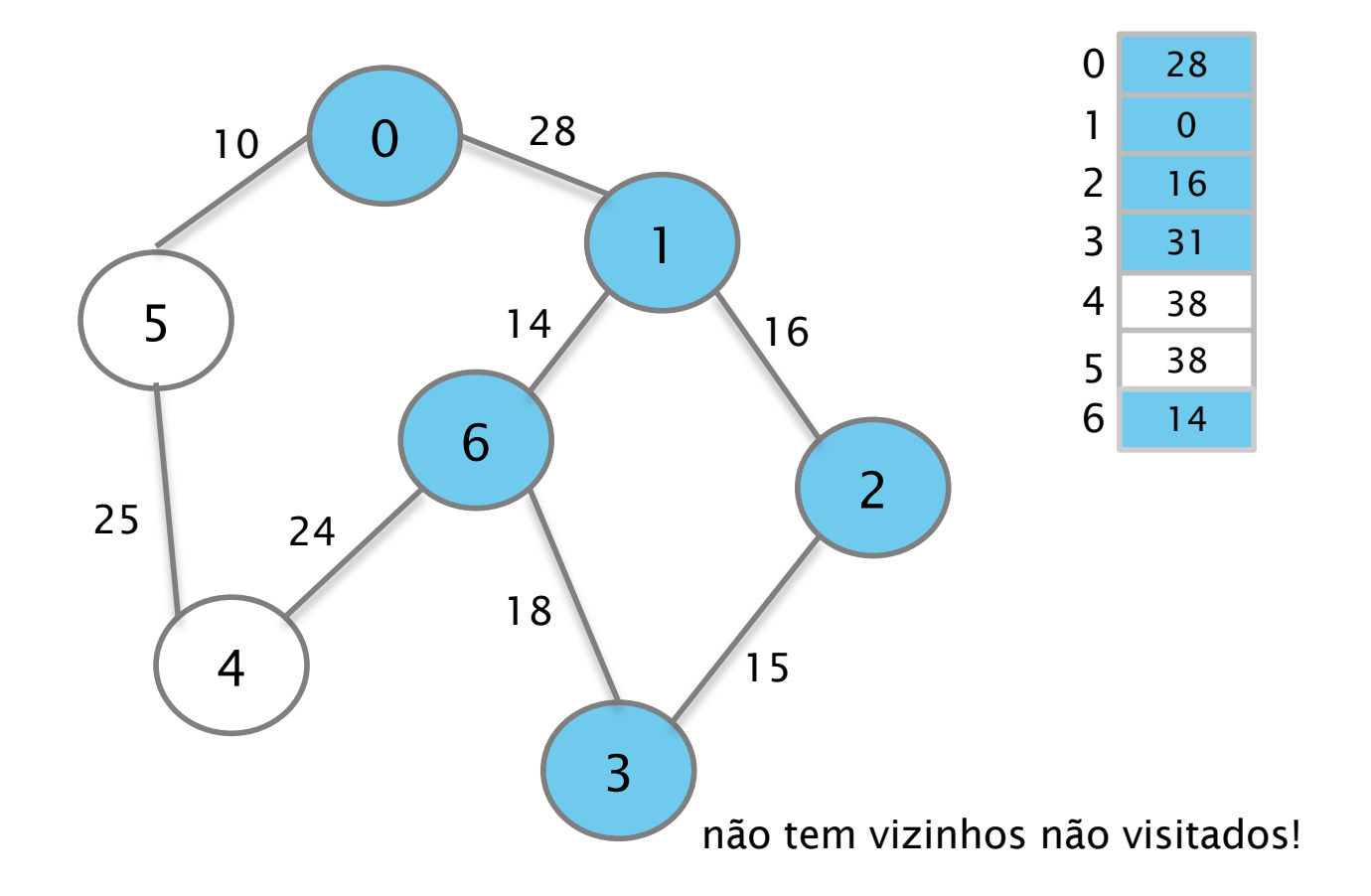

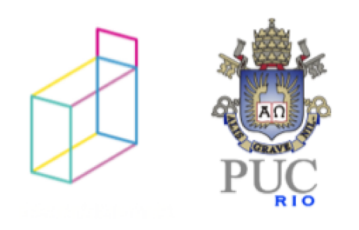

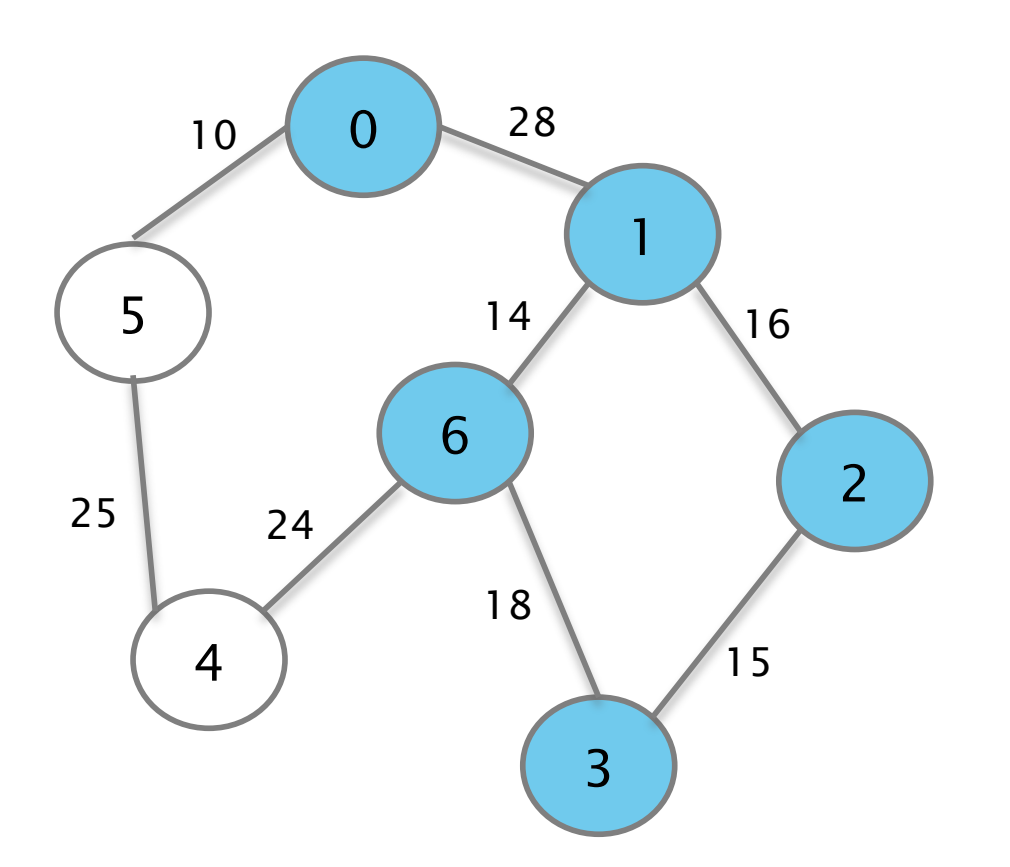

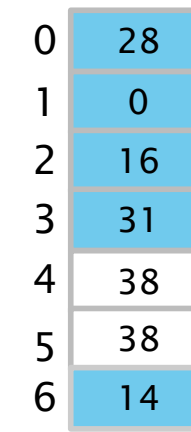

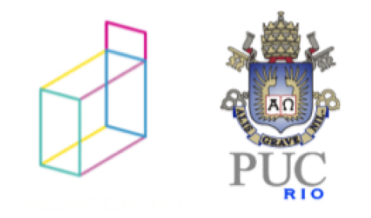

#### Algoritmo de Dijkstra

Algoritmo de Dijkstra /\* Menor caminho entre um nó de origem e um de destino \*/

1.Defina o nó de origem

2.Atribua a todos os nós um valor de distância ao nó de origem: valor zero ao nó de origem, e *infinito* para todos os outros nós.

3.Marque todos os demais nós como não visitados e o nó origem como corrente (A). 4.Considere a distância de todos os nós vizinhos não visitados ao nó corrente e calcule uma distância deles ao nó origem através do nó corrente.

- 1. Por exemplo, se o nó atual A tiver distância 6 e houver uma aresta de peso 2 conectando-o com um outro nó B, a distância de B através de A será 8.
- 2. Se essa distância for menor do que a distância registrada anteriormente (infinito, na primeira rodada;

zero para o nó de origem), sobrescreva a distância de B.

Ao final, tem-se a menor distância entre o nó de origem e cada um dos nós do grafo.

© 2012 DI, PUC-Rio • Estruturas de Dados Avançadas • 2012.1

68

#### Algoritmo de Dijkstra

Algoritmo de Dijkstra /\* Menor caminho entre um nó de origem e um de destino \*/

1.Defina o nó de origem

2.Atribua a todos os nós um valor de distância ao nó de origem: valor zero ao nó de origem, e *infinito* para todos os outros nós.

3.Marque todos os demais nós como não visitados e o nó origem como corrente (A). 4.Considere a distância de todos os nós vizinhos não visitados ao nó corrente e calcule uma distância deles ao nó origem através do nó corrente.

- 1. Por exemplo, se o nó atual A tiver distância 6 e houver uma aresta de peso 2 conectando-o com um outro nó B, a distância de B através de A será 8.
- 2. Se essa distância for menor do que a distância registrada anteriormente (infinito, na primeira rodada; zero para o nó de origem), sobrescreva a distância de B.

5.Ao terminar de considerar todos os vizinhos do nó atual A, marque-o como visitado. Um nó visitado não será mais verificado; sua distância registrada agora é final e mínima.

6.Se todos os nós tiverem sido visitados, termine.

Caso contrário, marque o nó não visitado com a menor distância (ao nó de origem) como o próximo "nó corrente", e repita a partir do passo 4.

Ao final, tem-se a menor distância entre o nó de origem e cada um dos nós do grafo.

© 2012 DI, PUC-Rio • Estruturas de Dados Avançadas • 2012.1

69